KIT – The Research University in the Helmholtz Association **www.kit.edu**

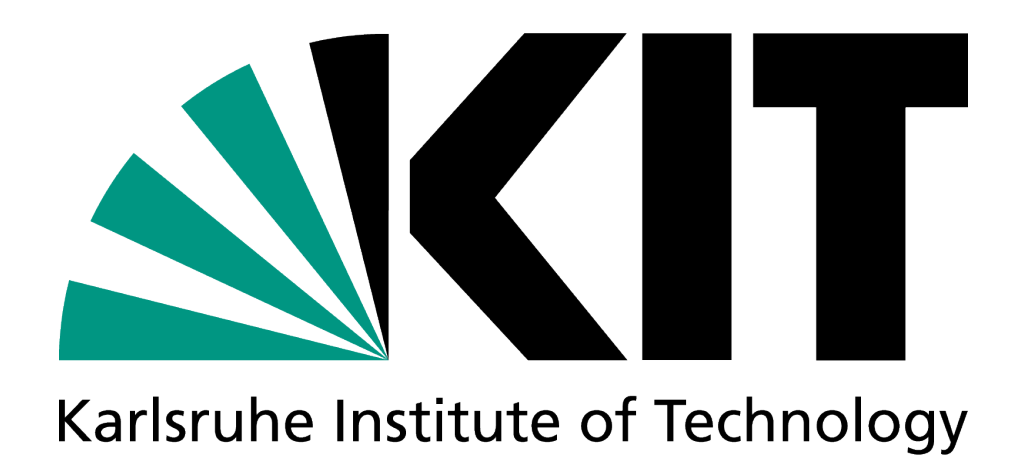

# **COBalD/TARDIS The Past, Presence & Future**

### **ATLAS/CMS Meeting, Freiburg, 27.03.2024 Manuel Giffels**

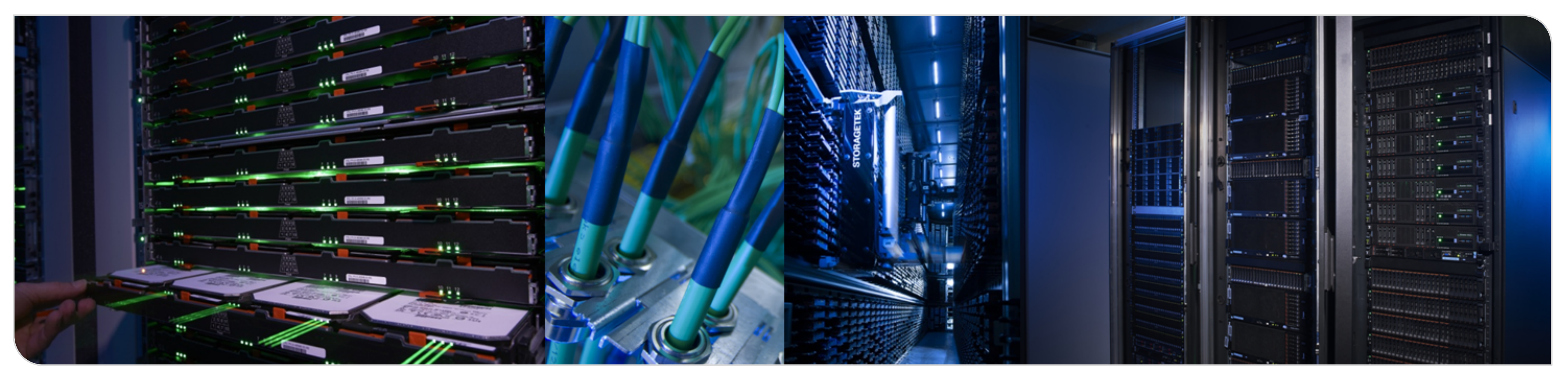

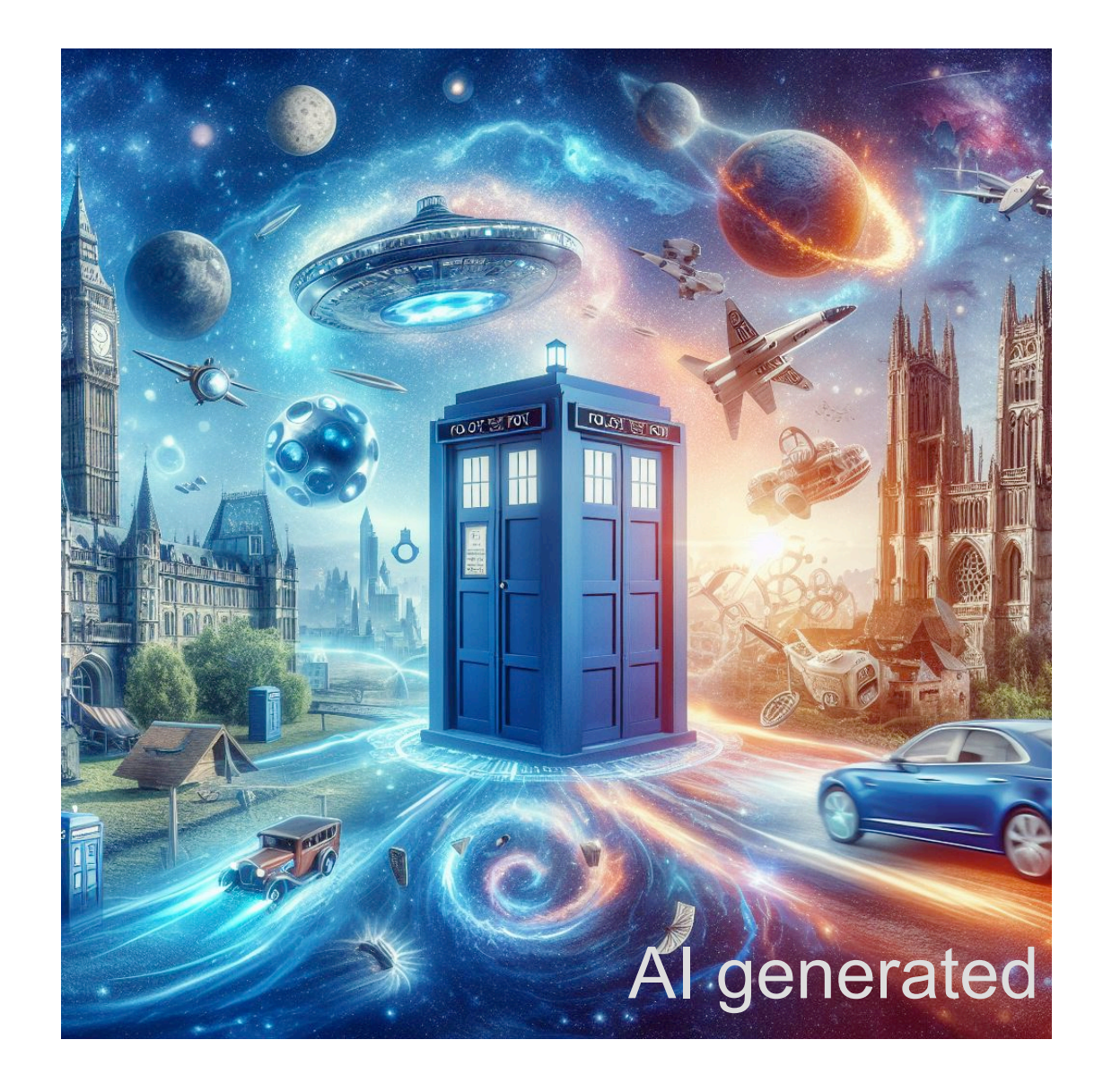

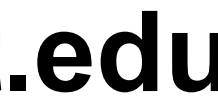

### **2** Manuel Giffels ETP & SCC

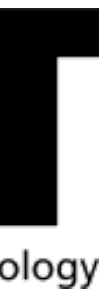

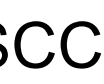

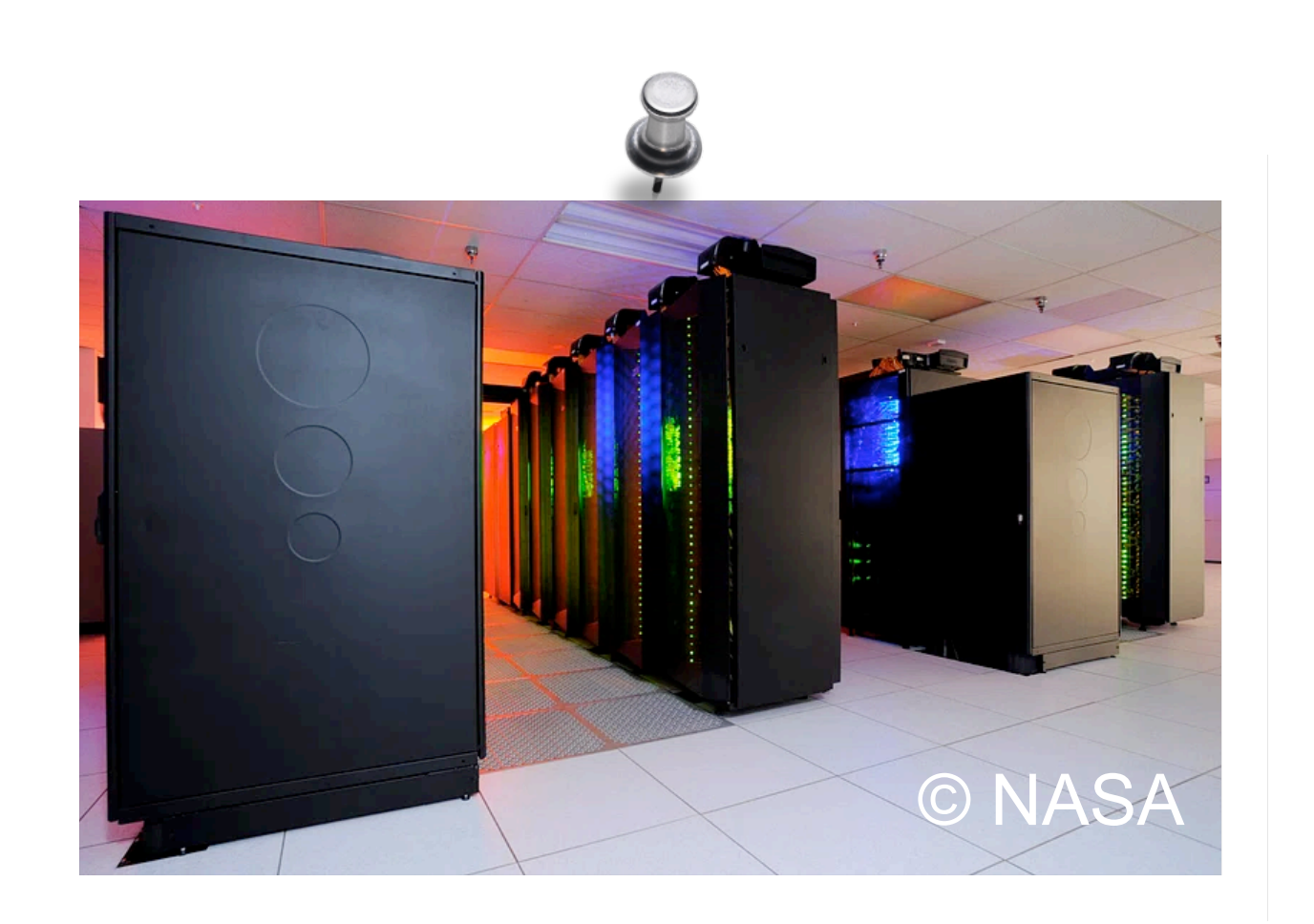

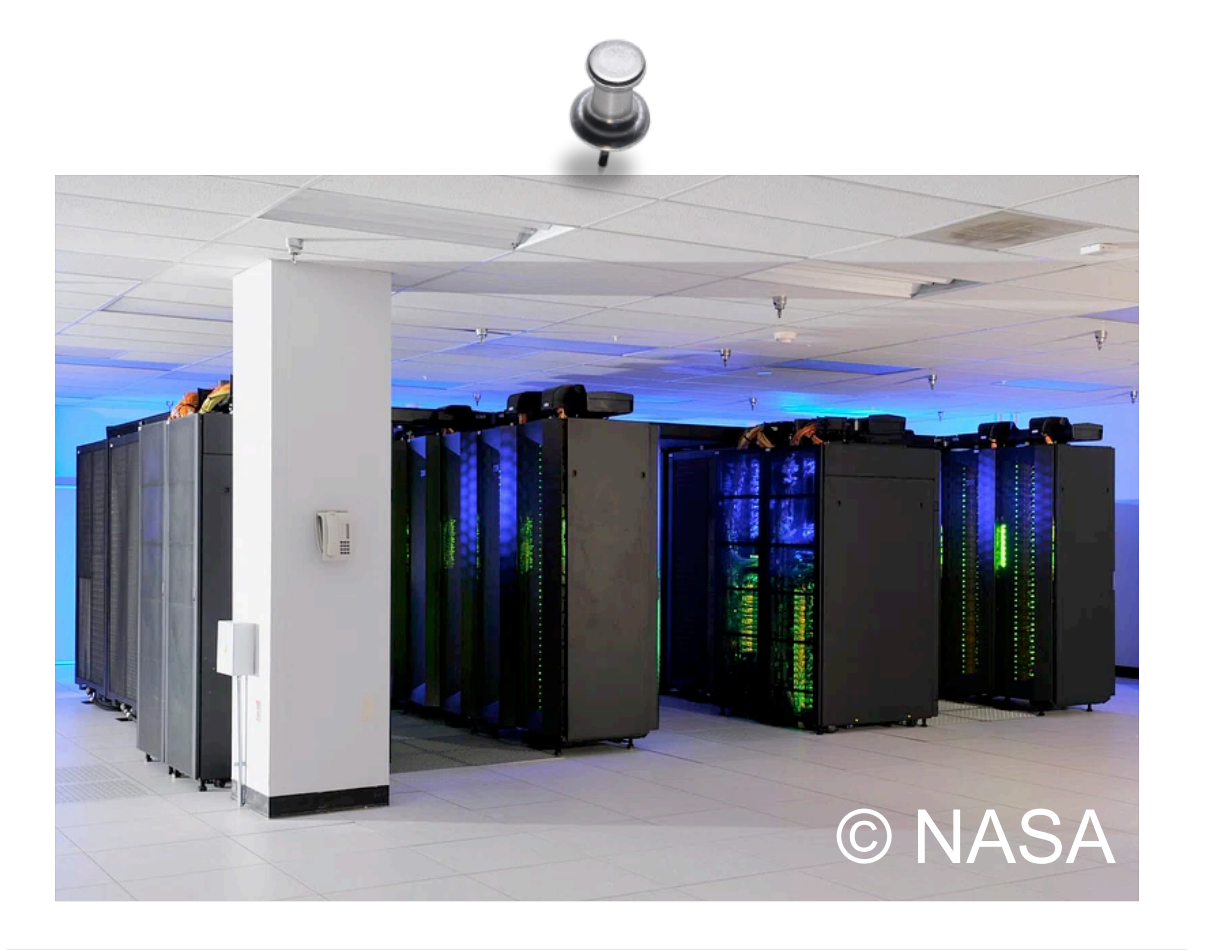

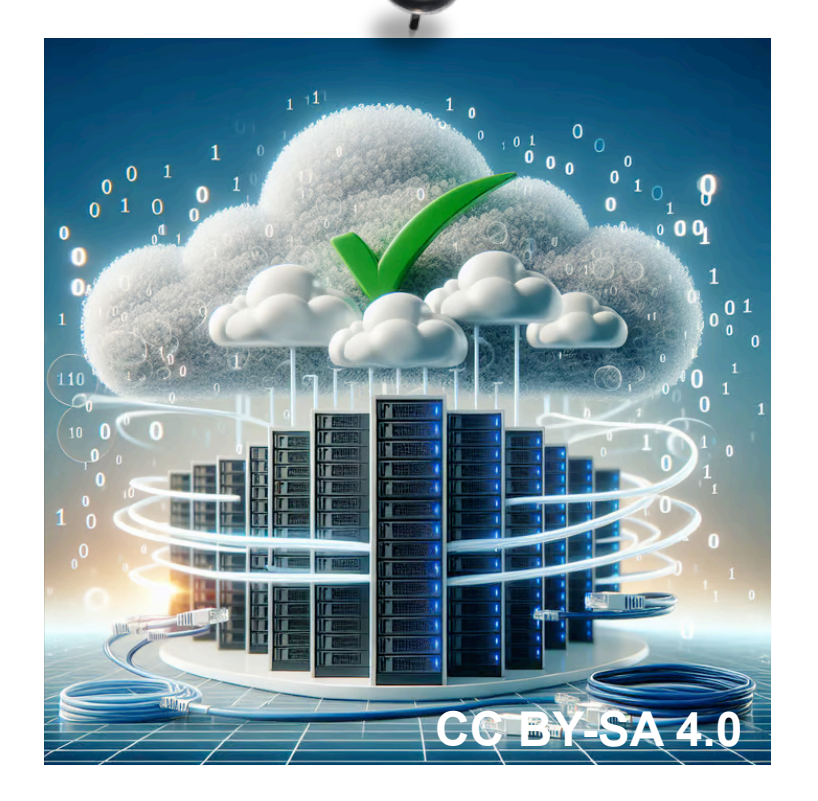

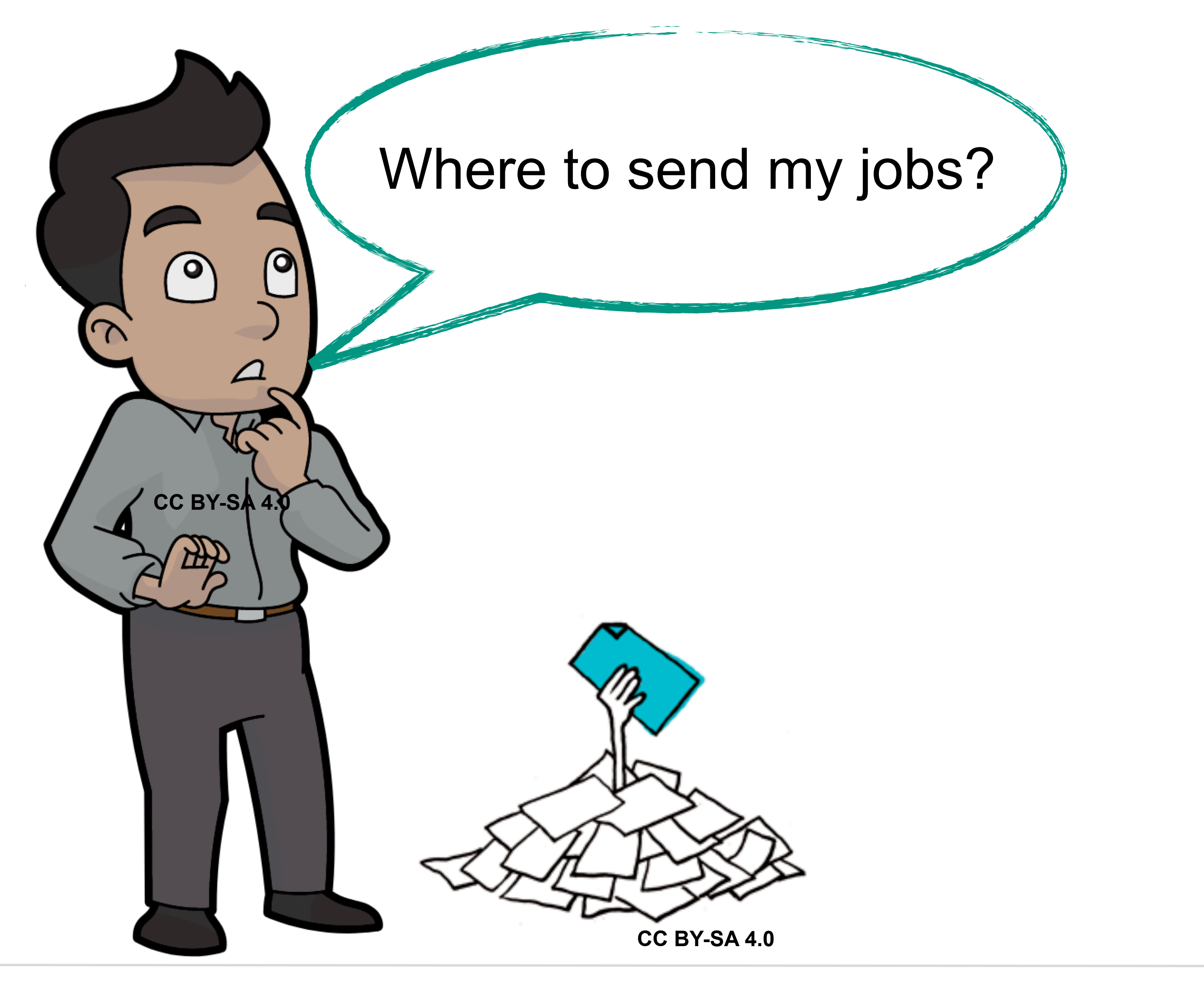

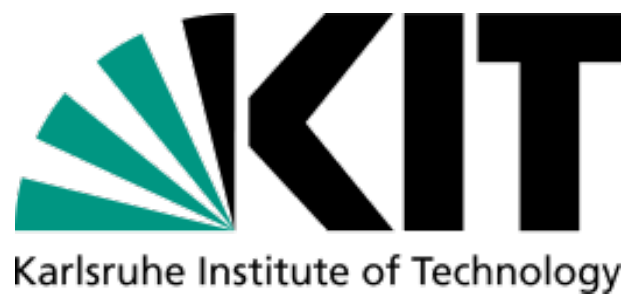

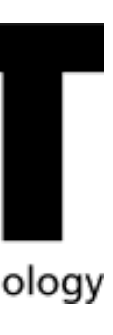

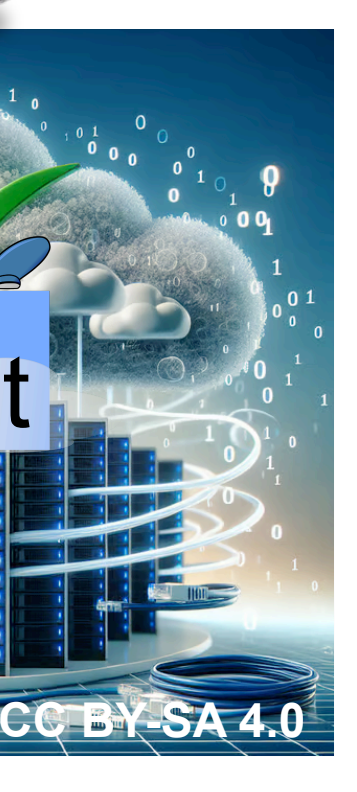

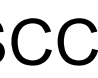

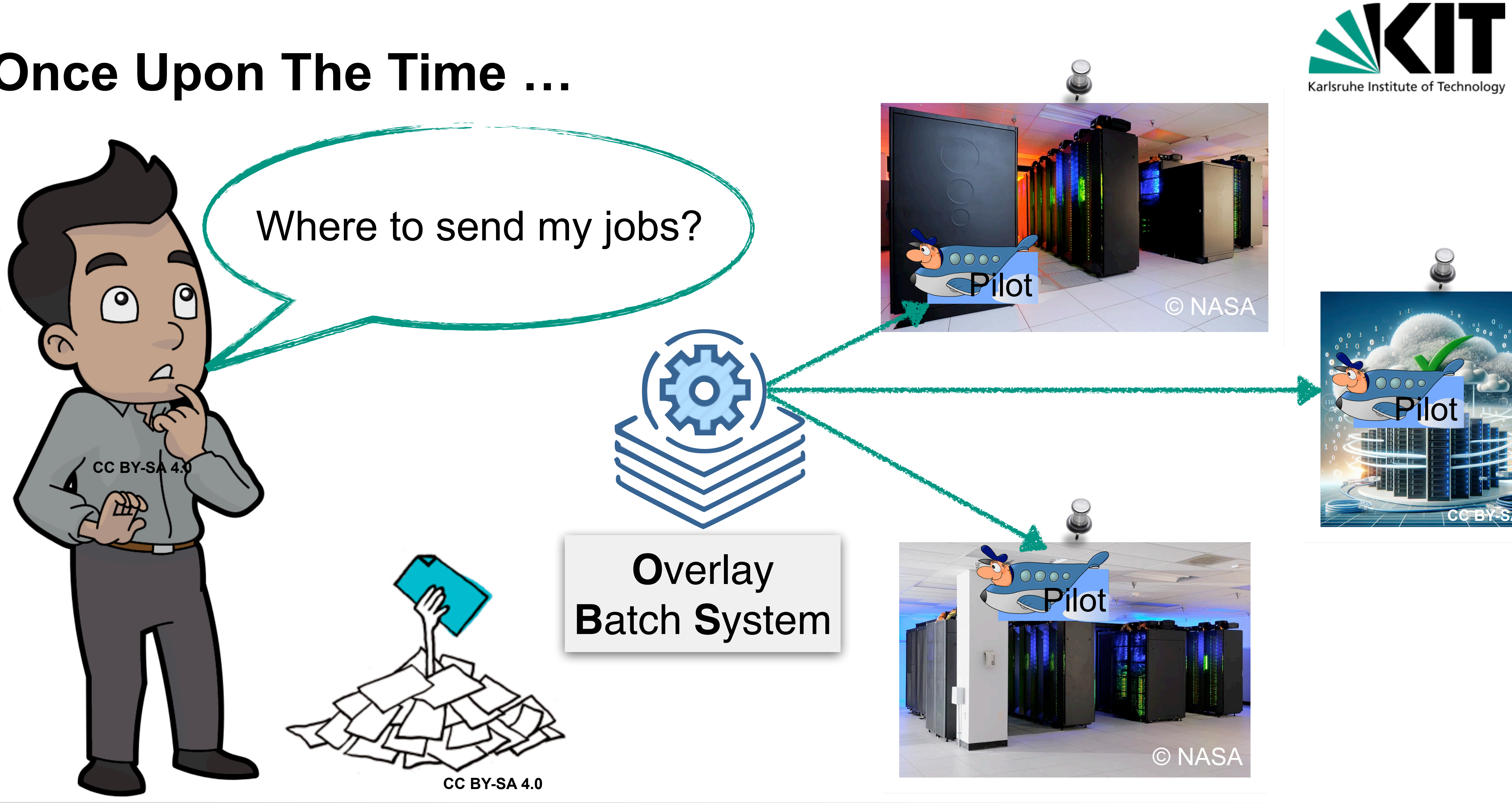

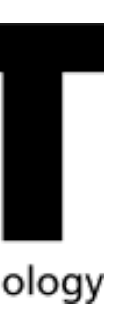

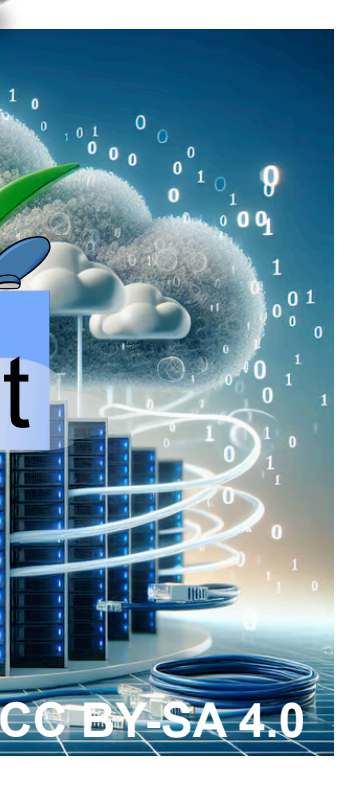

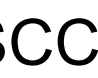

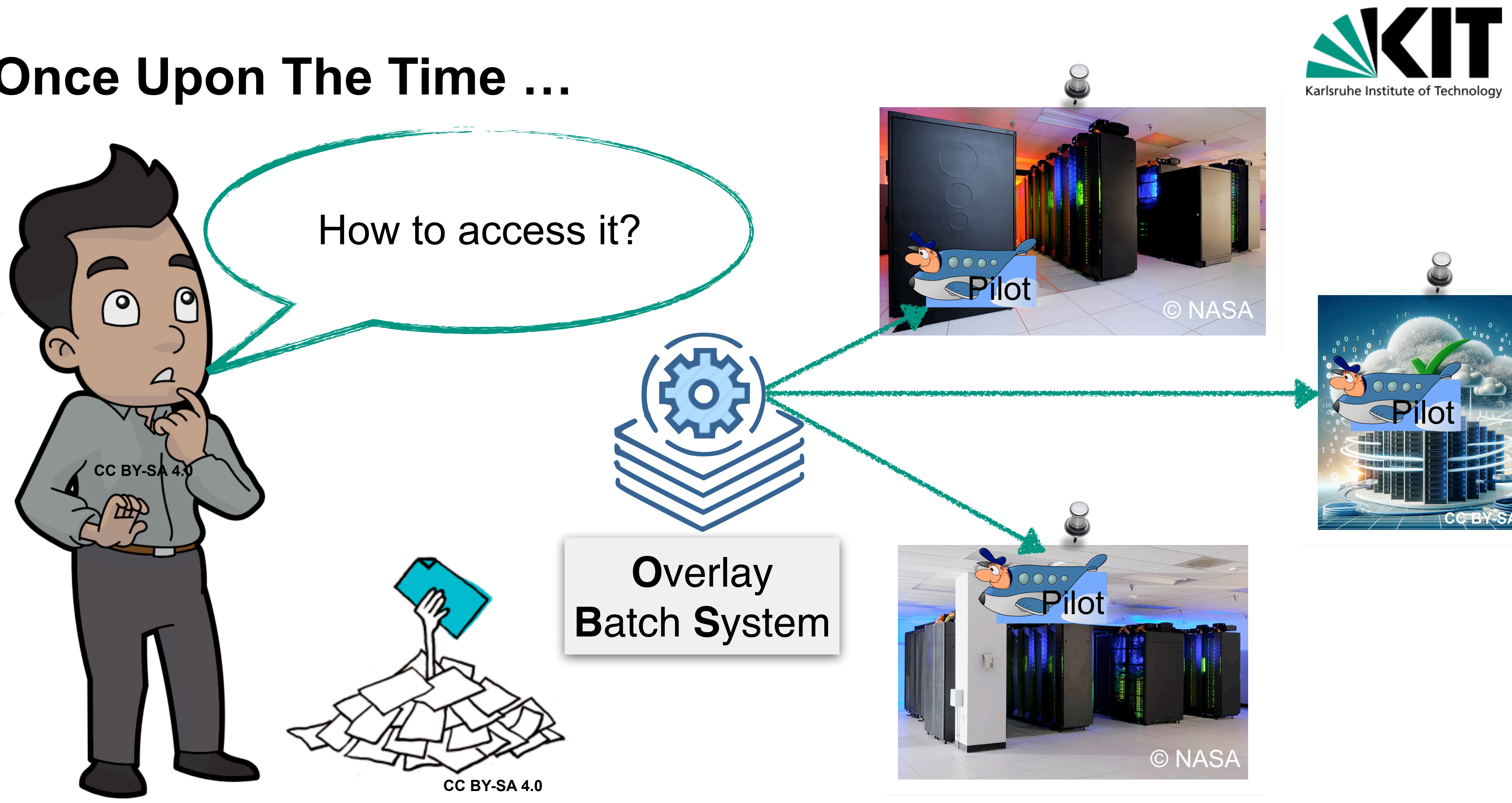

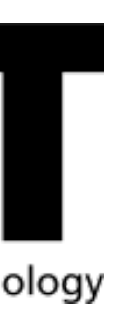

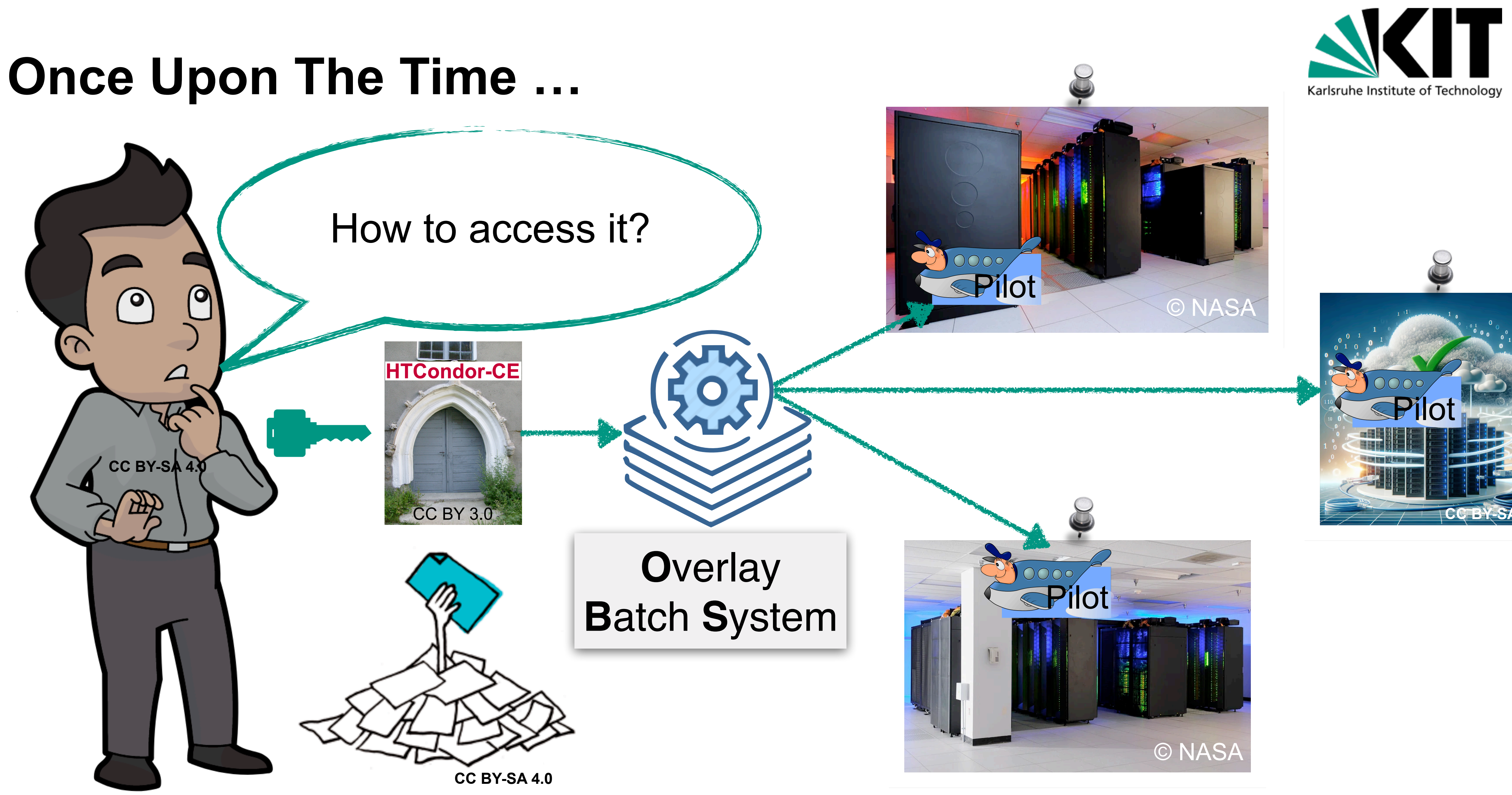

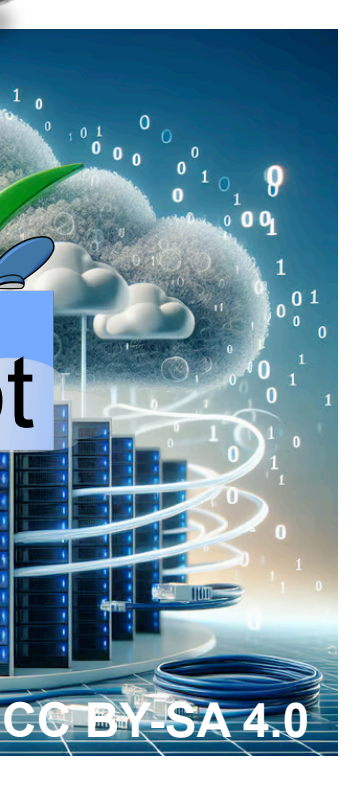

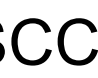

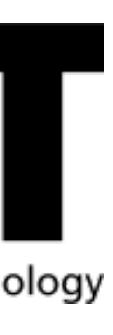

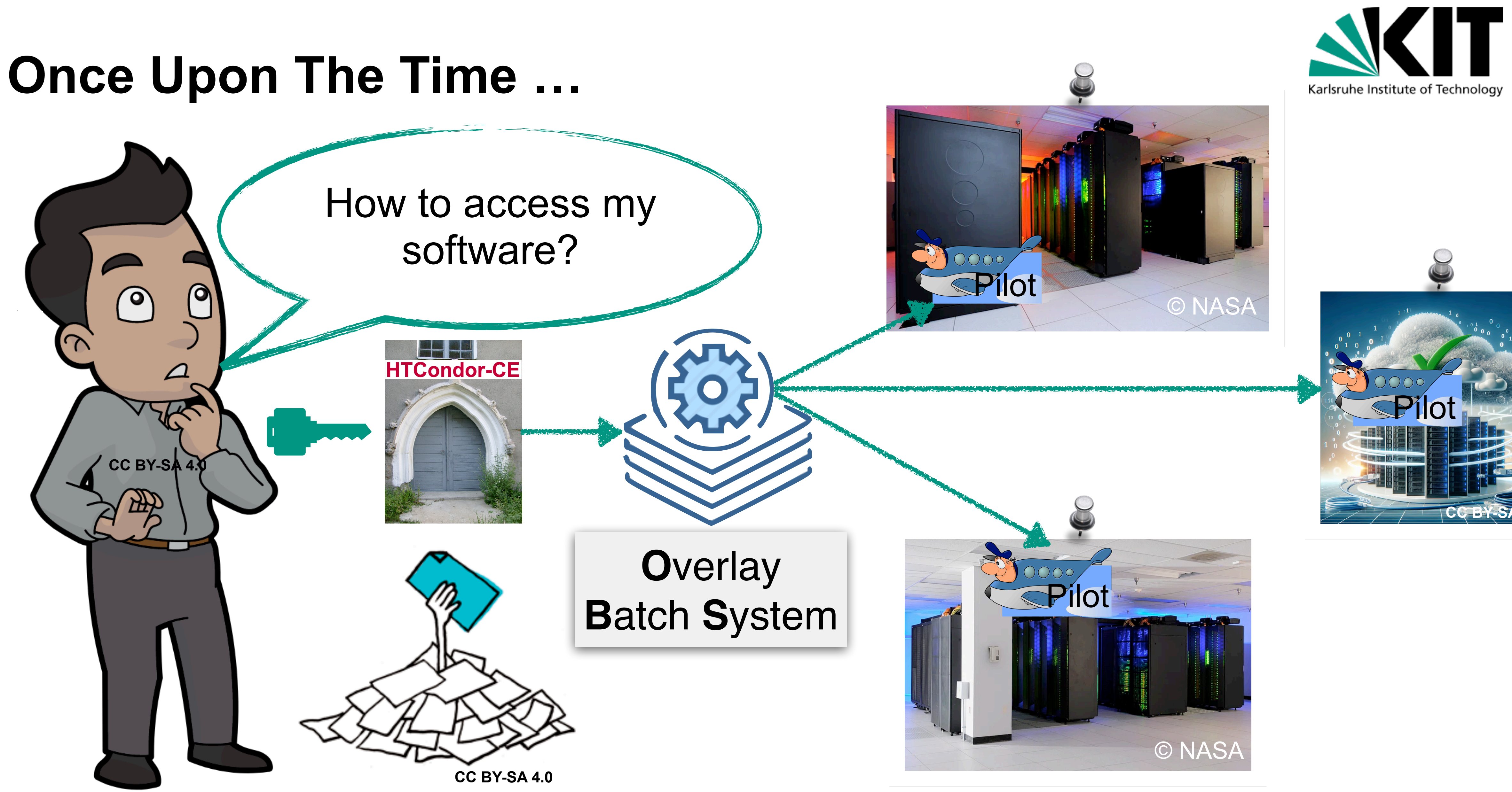

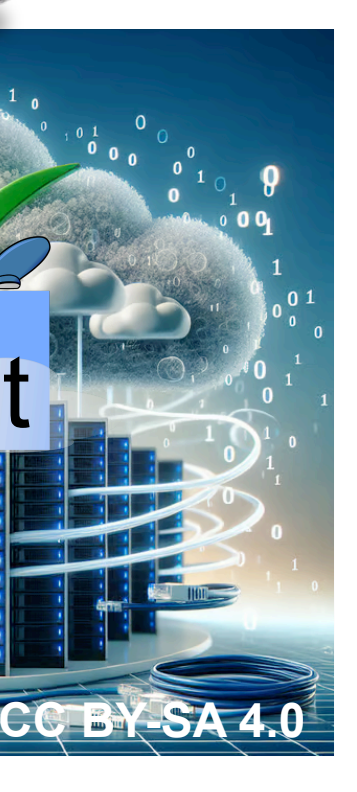

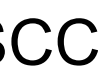

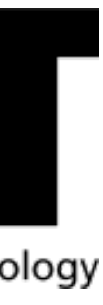

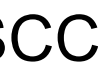

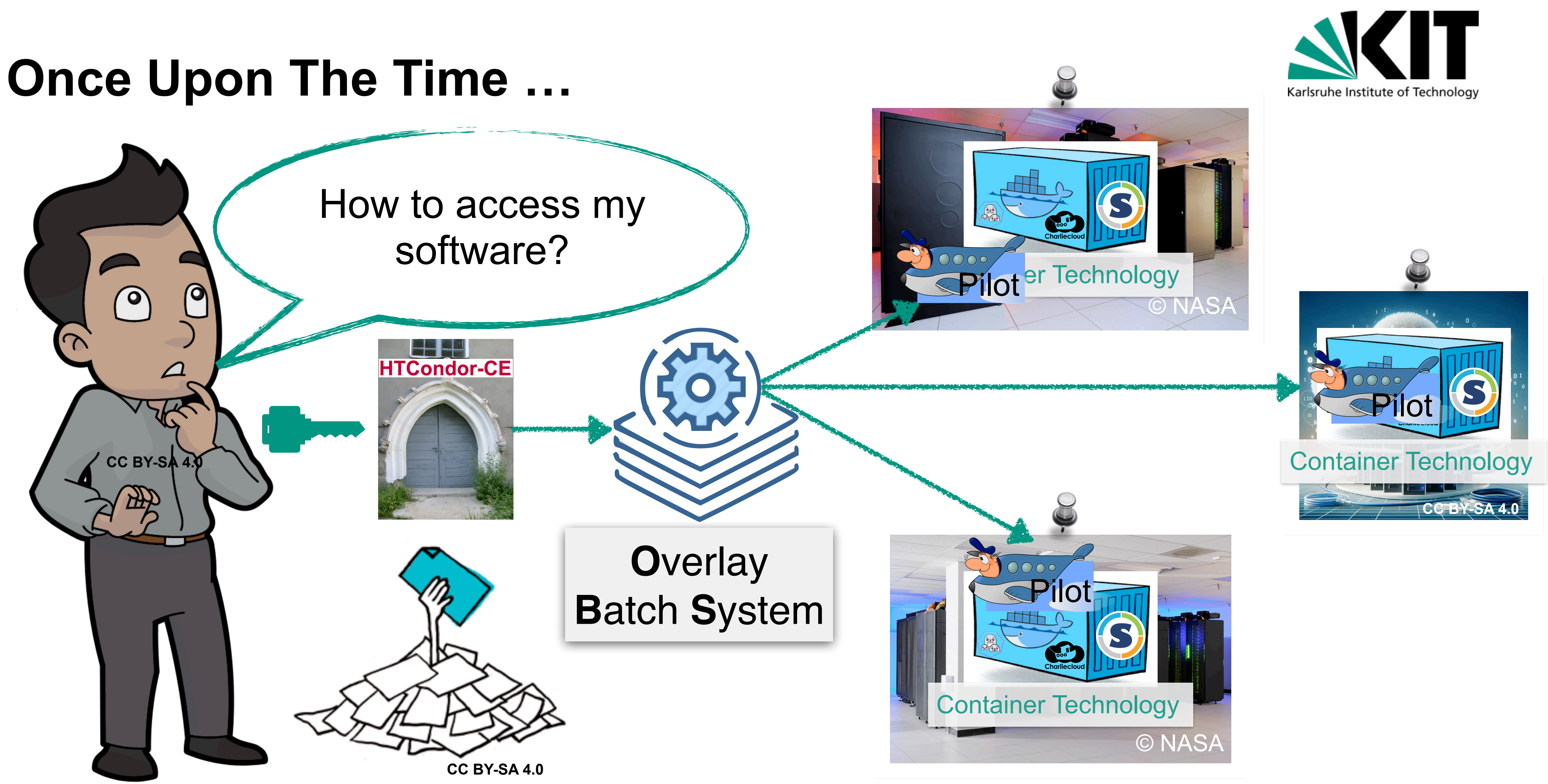

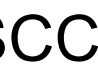

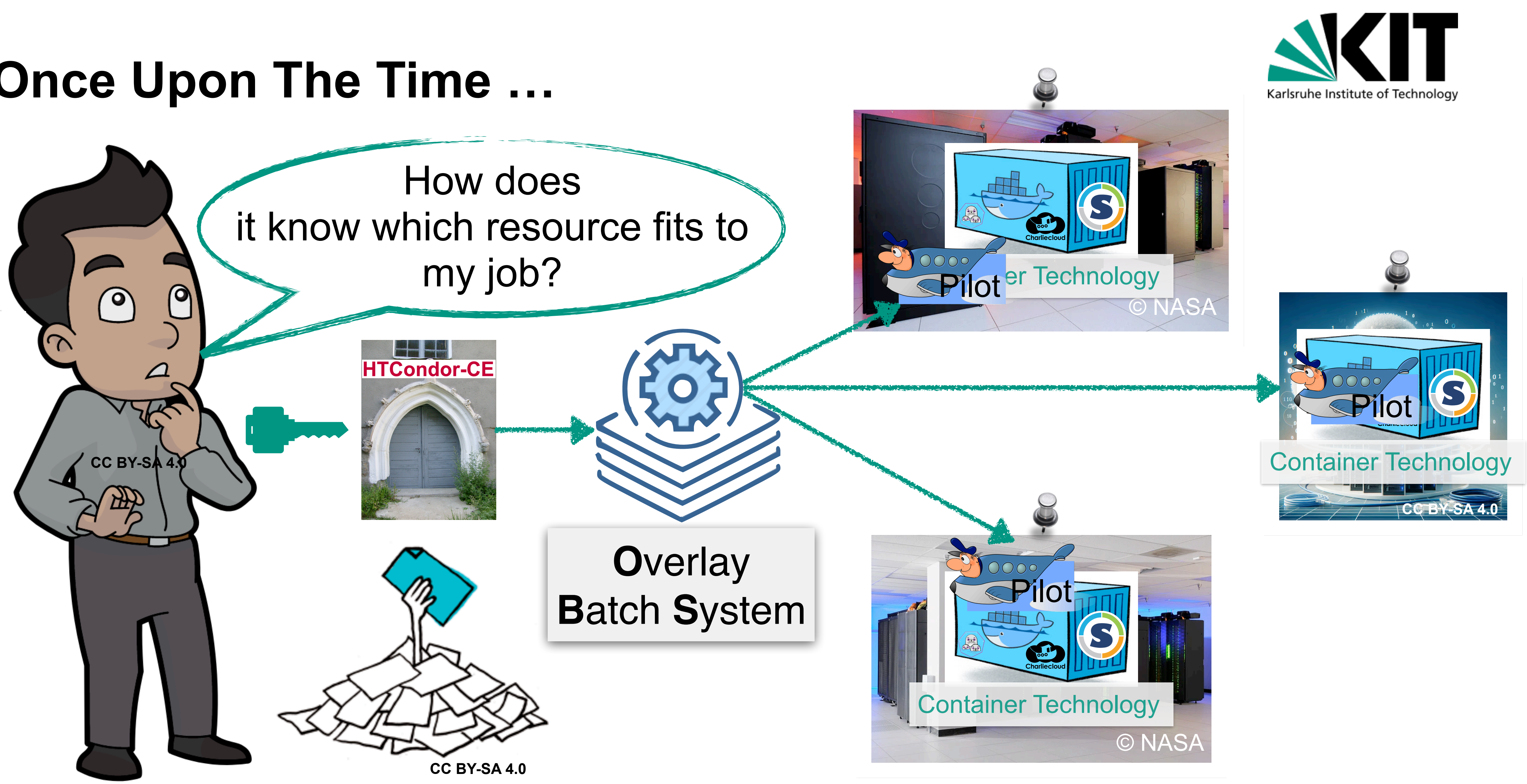

**L** Resource Meta-Scheduling for Job Scheduler is a "hard" problem **Usually based on predictions of the future resource availability and** mixture of job classes (e.g. CPU intense, I/O intense, …)

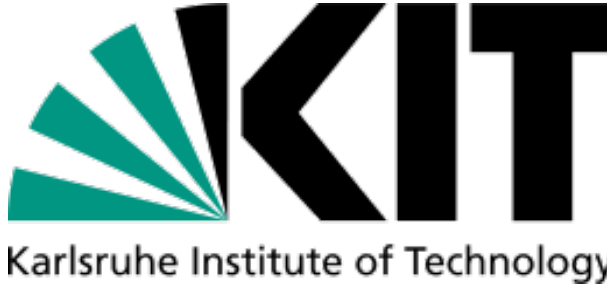

# **The COBalD View of Resource Meta-Scheduling**

[COBalD - the **O**pportunistic **Bal**ancing **D**aemon]

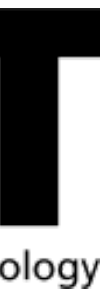

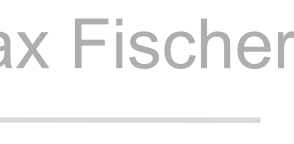

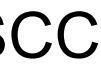

### **The COBalD View of Resource Meta-Schedulip** example. Works perfectly fine in the opportunistic Balancing Daemon] Works perfectly fine in

### **Resource Meta-Scheduling for Job Scheduler is a "hard"**

Usually based on predictions of the future resource availations of the future resource availations of mixture of job classes (e.g. CPU intense, I/O intense, ...

homogenous environments. (e.g. the Grid)

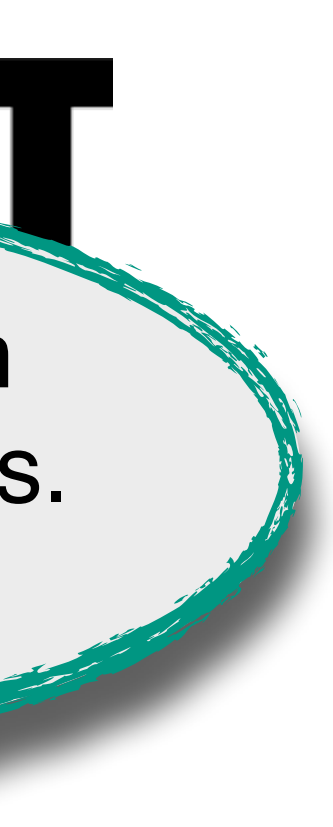

### **The COBalD View of Resource Meta-Schedulip** The CobalD - the Opportunistic Balancing Daemon] Works and CobalD - the Opportunistic Balancing Daemon]

### **The Resource Meta-Scheduling for Job Scheduler is a "hard"**

**Usually based on predictions of the future resource availations** mixture of job classes (e.g. CPU intense, I/O intense, …)

environments (e.g. HPCs & Clouds). Fails in heterogeneous

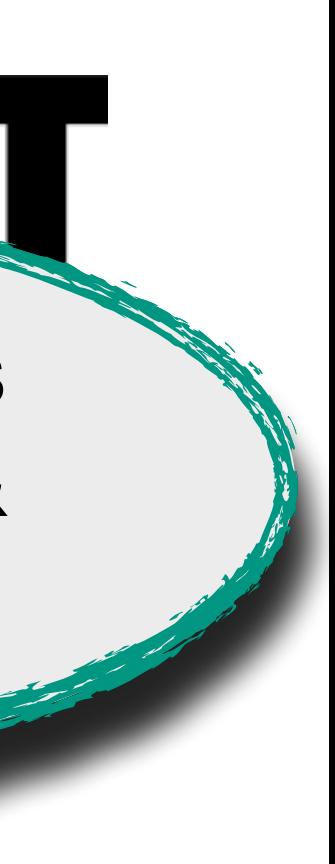

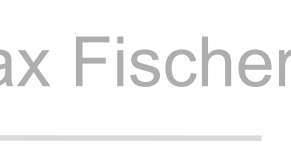

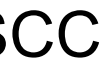

### **The COBalD View of Resource Meta-Schedulip** The CobalD - the Opportunistic Balancing Daemon] Works and CobalD - the Opportunistic Balancing Daemon]

### **Late Resource Meta-Scheduling for Job Scheduler is a "hard"**

- Usually based on predictions of the future resource available and mixture of job classes (e.g. CPU intense, I/O intense, …)
- **However:** We usually care only about a simpler problem!

environments (e.g. HPCs & Clouds). Fails in heterogeneous

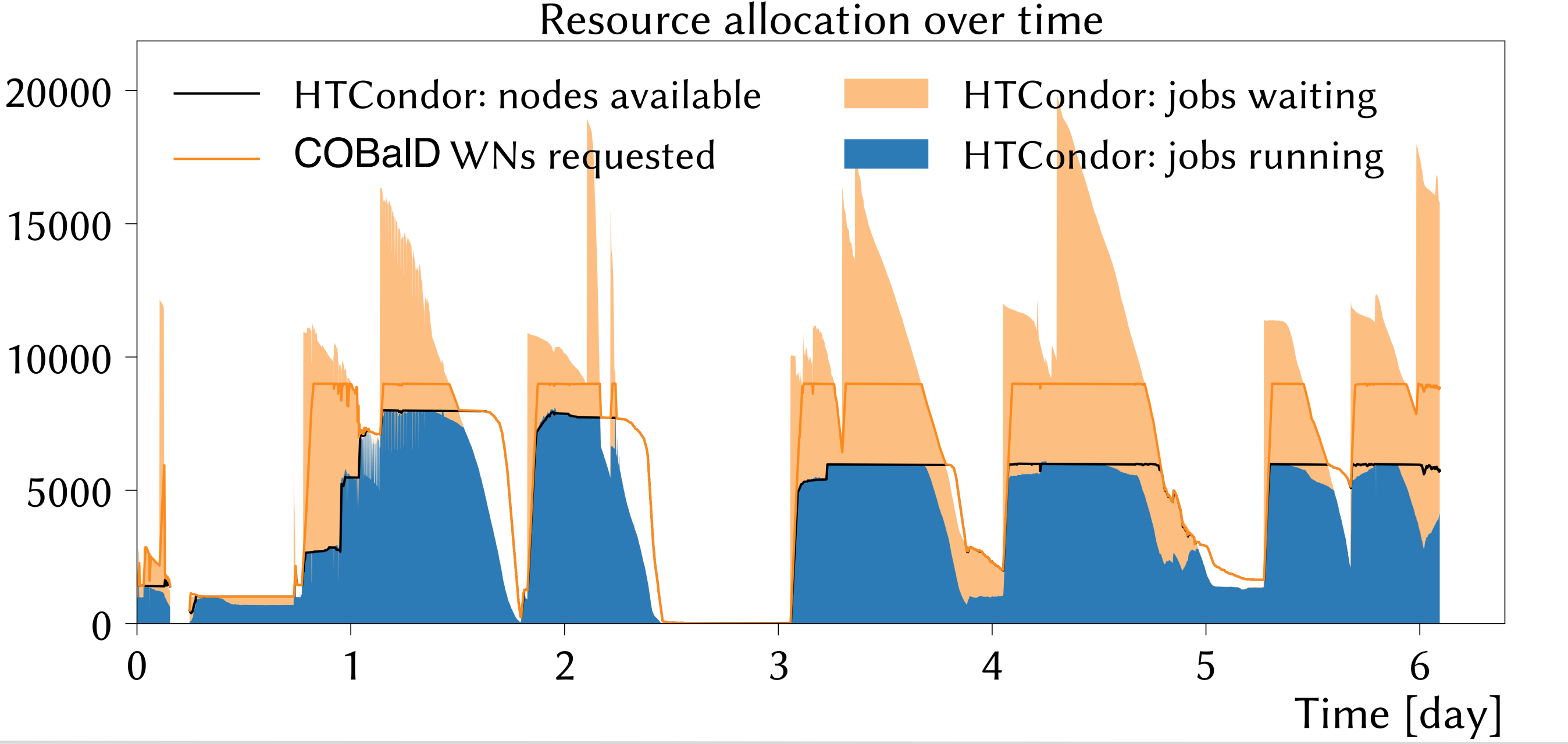

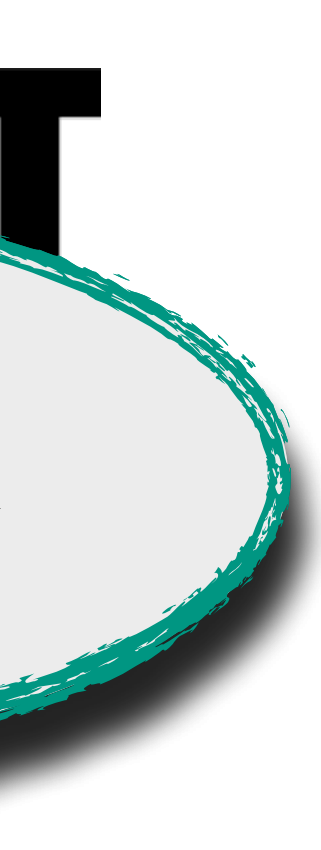

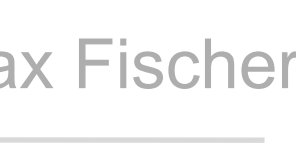

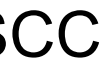

# **The COBalD View of Resource Meta-Schedulig**

[COBalD - the Opportunistic Balancing Daemon]

### **Late Resource Meta-Scheduling for Job Scheduler is a "hard"**

- Usually based on predictions of the future resource availability and mixture of job classes (e.g. CPU intense, I/O intense, …)
- **However:** We usually care only about a simpler problem!

environments (e.g. HPCs & Clouds). Fails in heterogeneous

Resource allocation over time

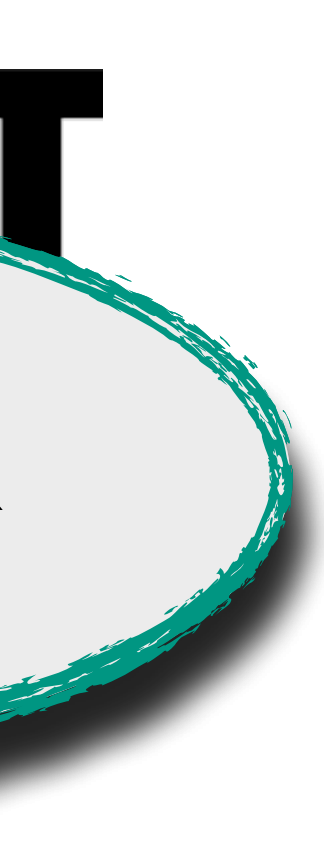

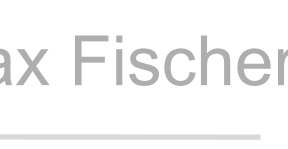

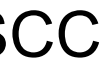

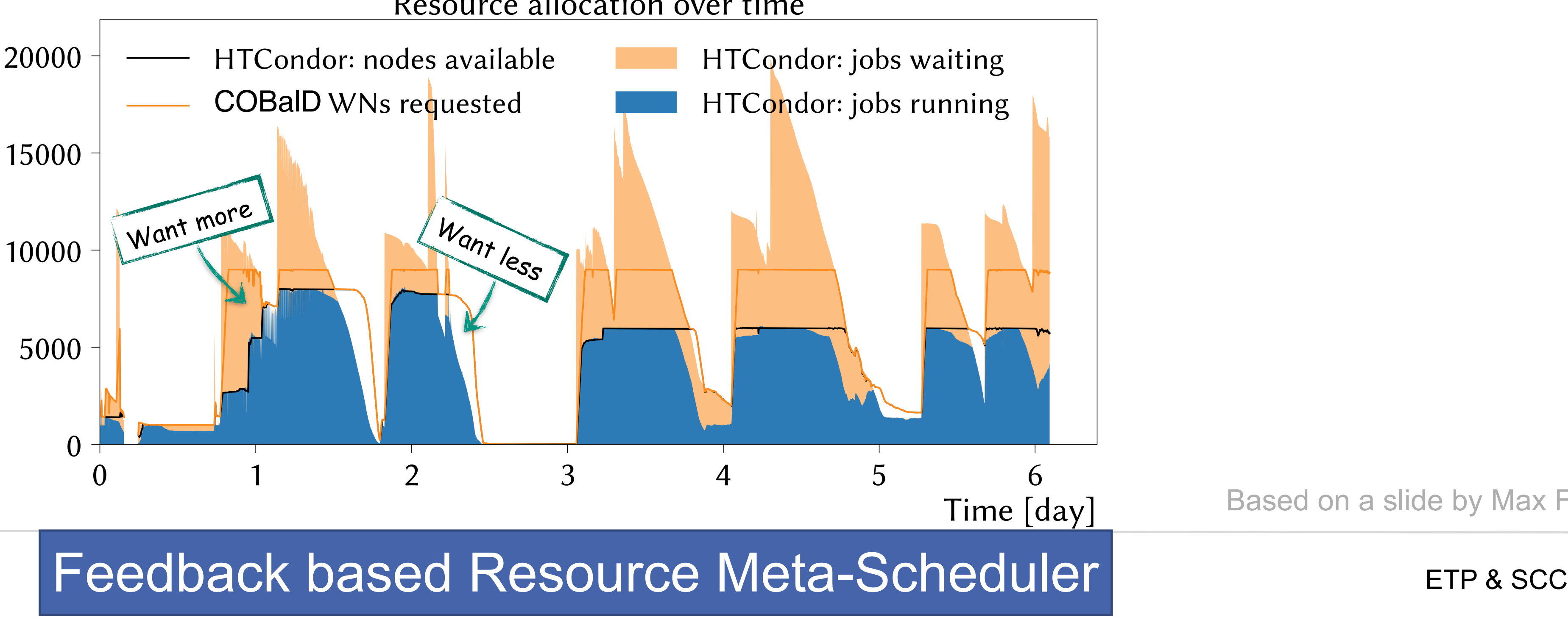

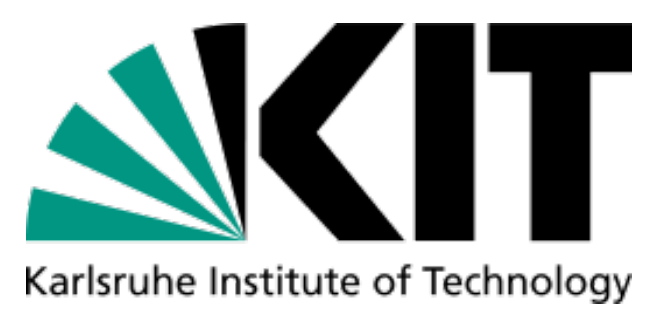

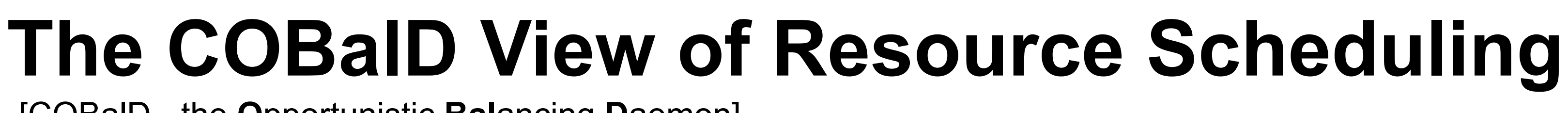

[COBalD - the **O**pportunistic **Bal**ancing **D**aemon]

- **E** Resource Meta-Scheduling for Job Scheduler is a "hard"
- **COBalD cares only about resources, not jobs** 
	- **Observe how much and how well each resource is used**
	- **Increase well-utilized resources, reduce poor utilized resources**

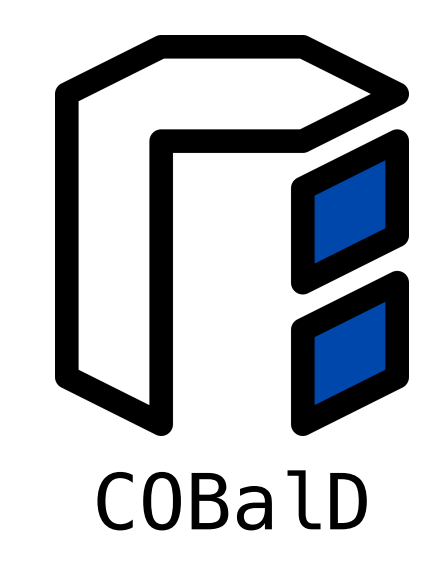

Slide by Max Fischer

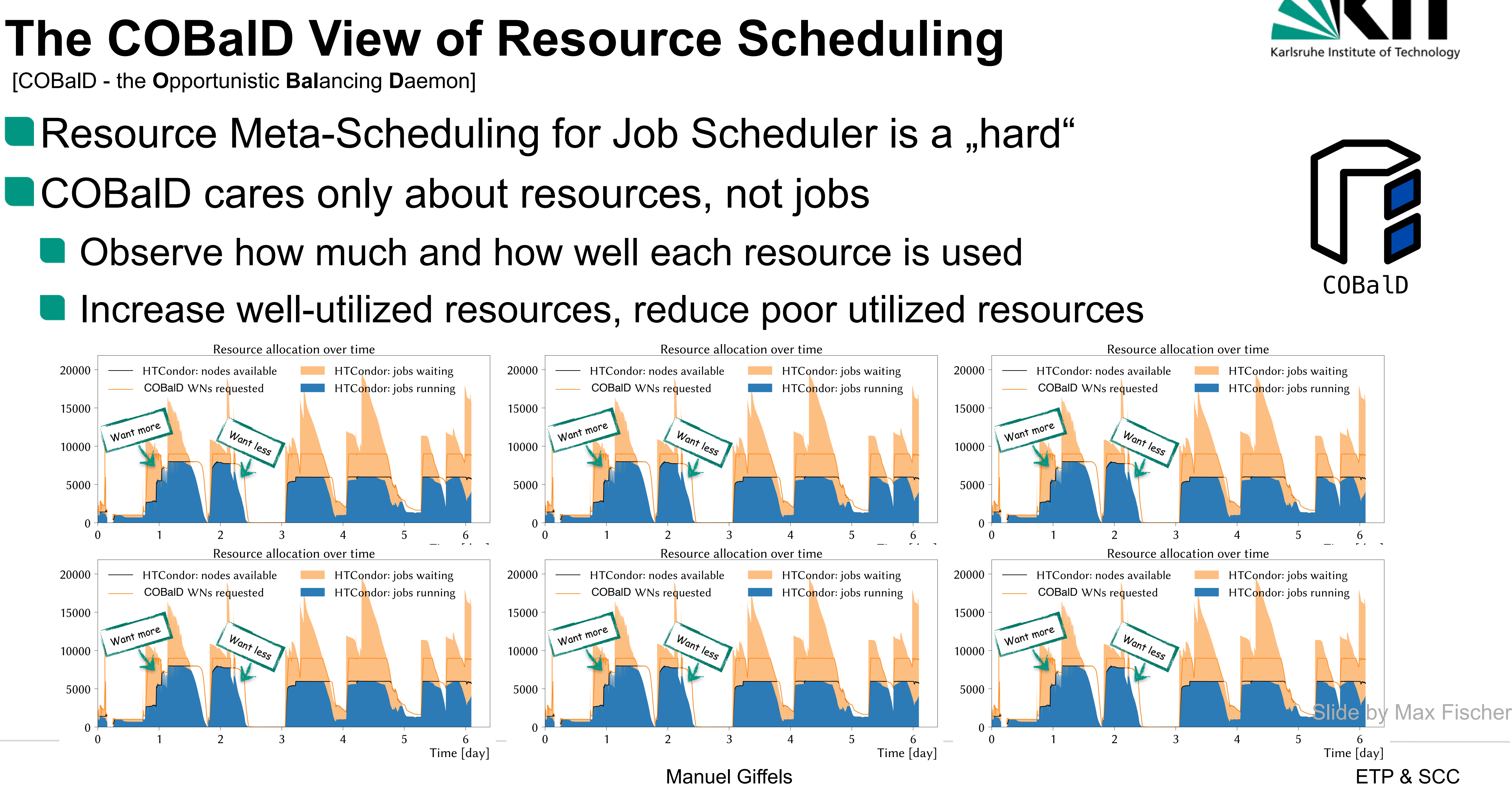

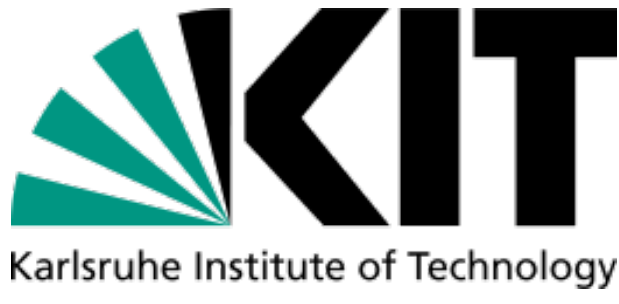

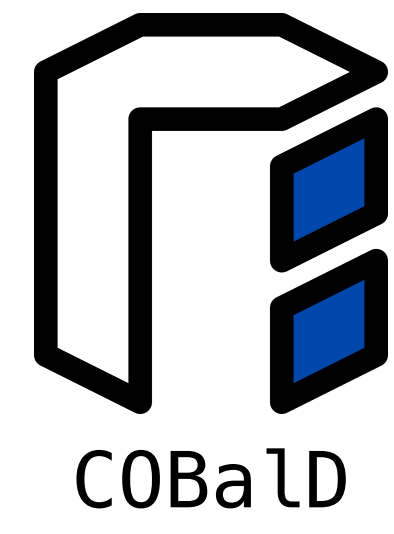

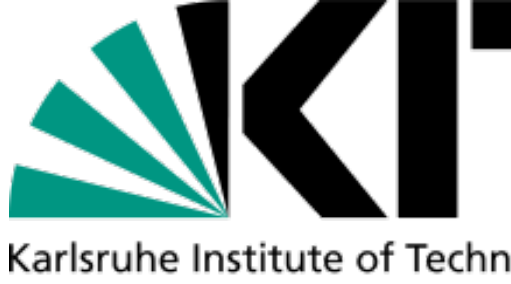

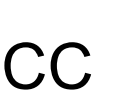

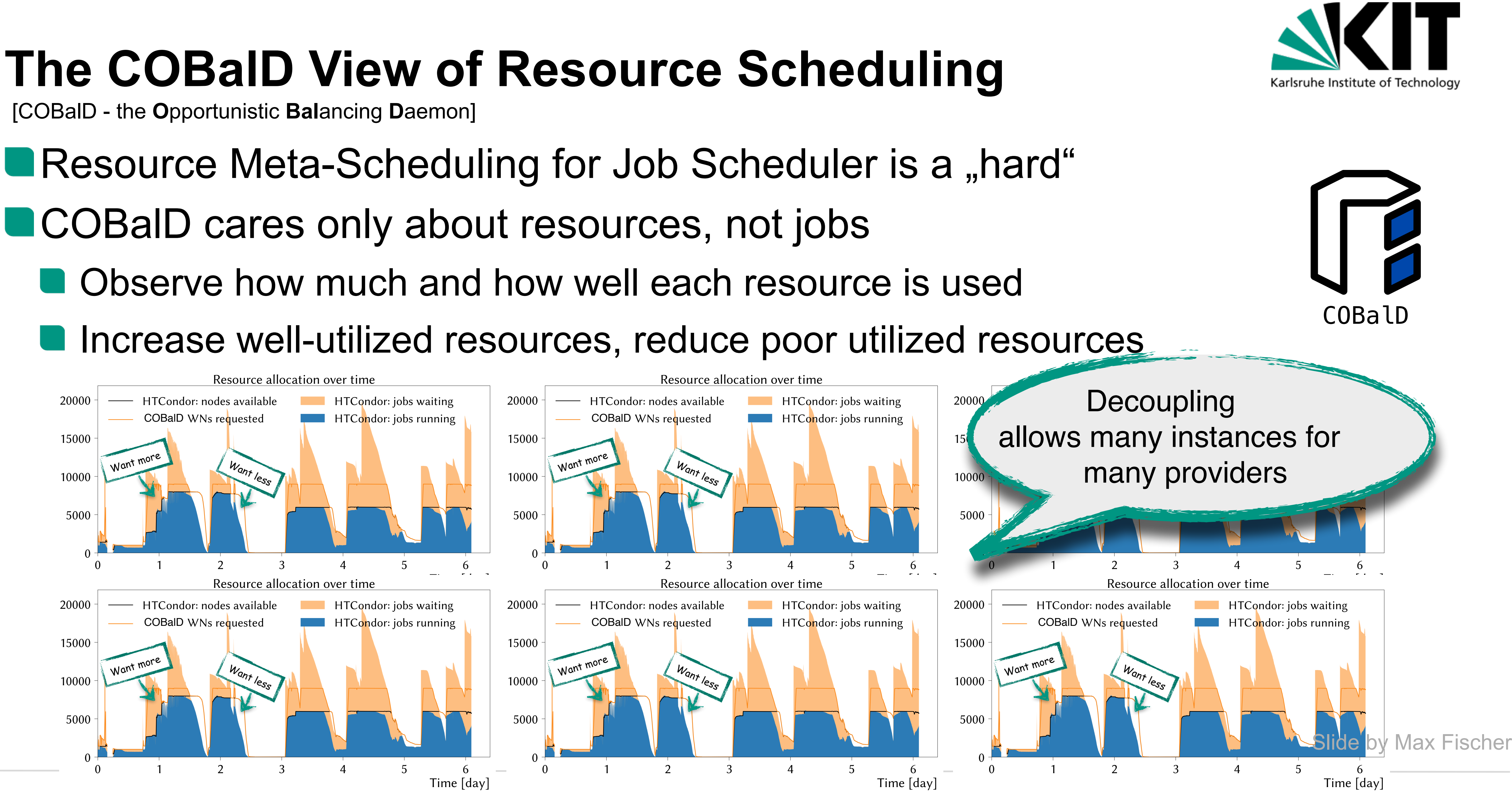

# **TARDIS - Out-of-the-Box Resource Adapters**

- Request, monitor, decommission individual resources (Manages resource life cycle)
- Automatically matches resource demand via COBaID approach
- Basically a "use-case agnostic autonomous Pilot factory"

[**T**ransparent **A**daptive **R**esource **D**ynamic **I**ntegration **S**ystem]

### **Combine resource provider APIs with COBaID**

### Support for common HPC batch systems, Cloud APIs, …

- Behave like "regular users" as much as possible
- Customizable pilot for each centre's peculiarities
- **EXTREP:** Insert HTCondor+CVMFS as available **Drone Drone** Adapter of Drone

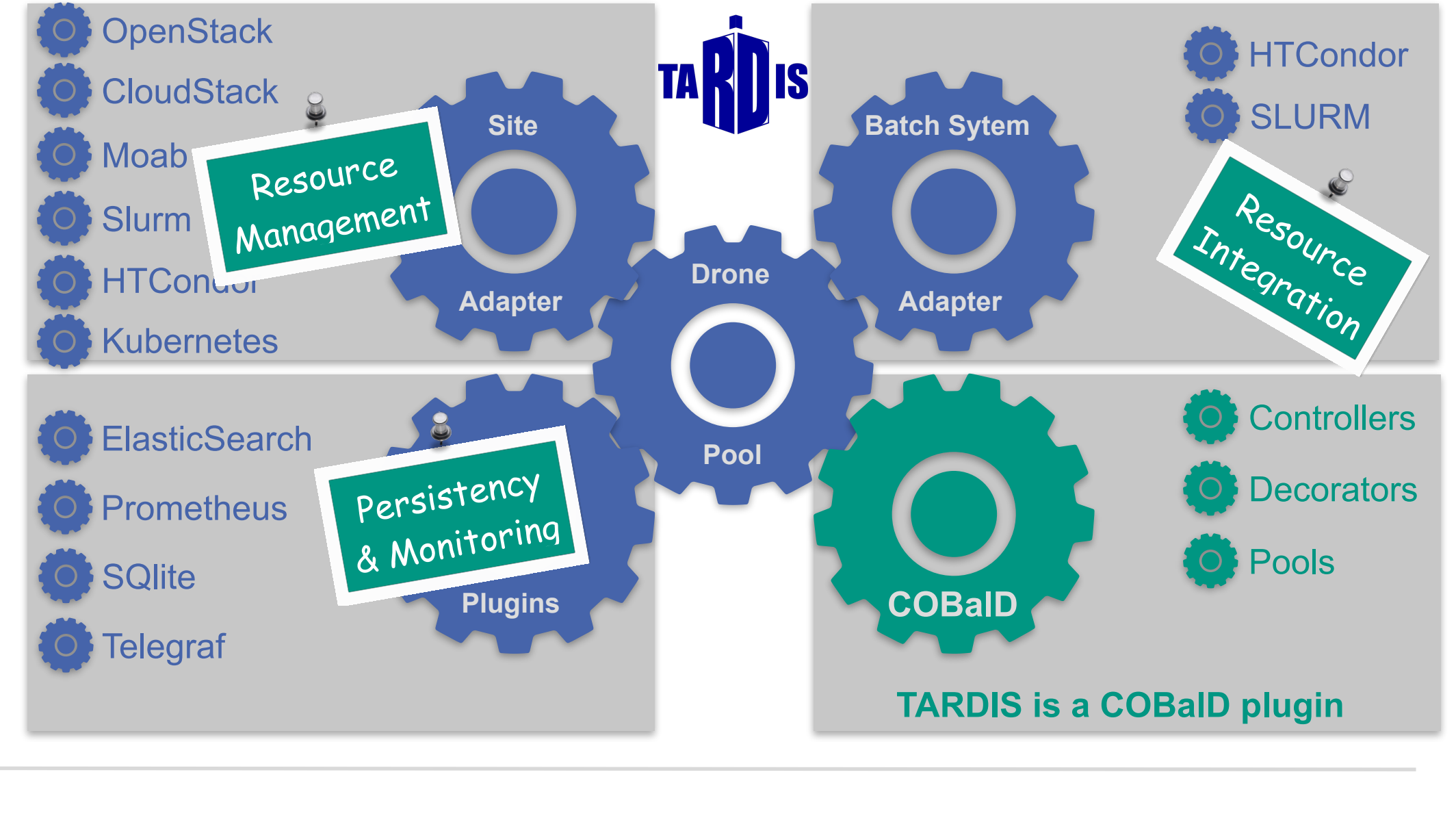

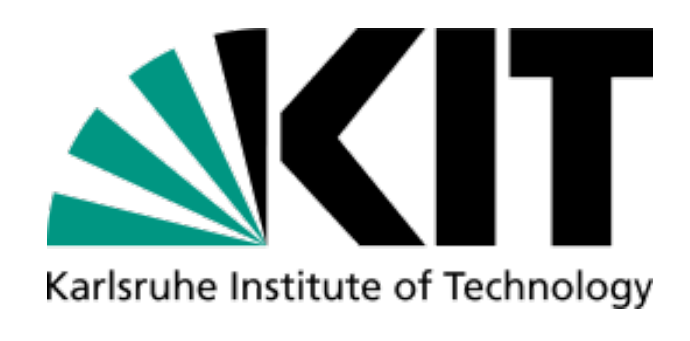

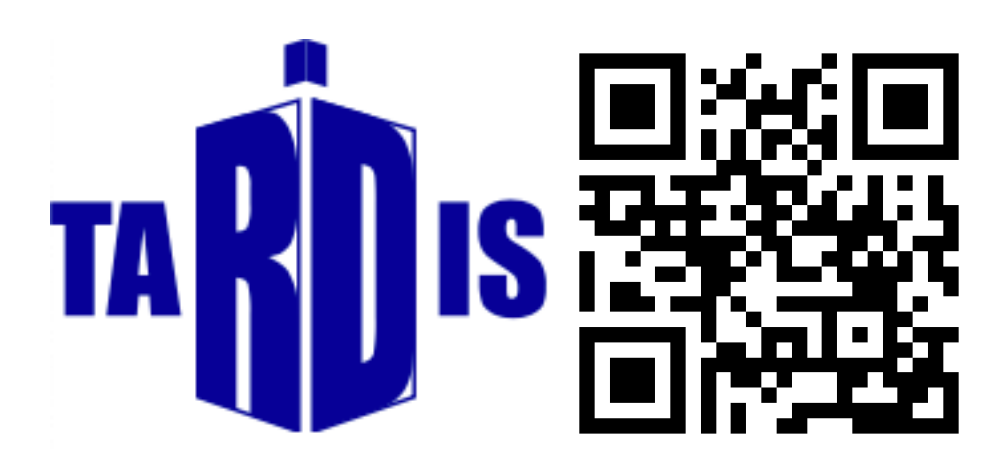

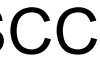

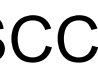

# **The Entire COBalD/TARDIS Ecosystem**

### container-stacks e

Container images to provide dedicated job environments

### Available containers e

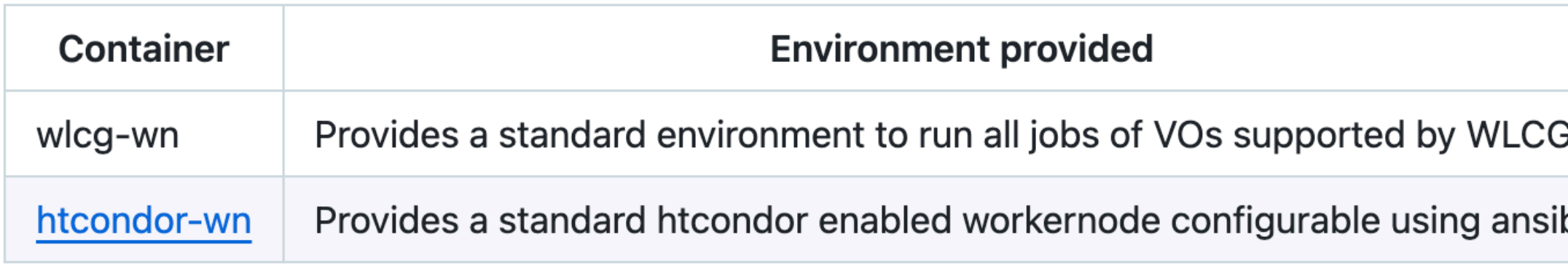

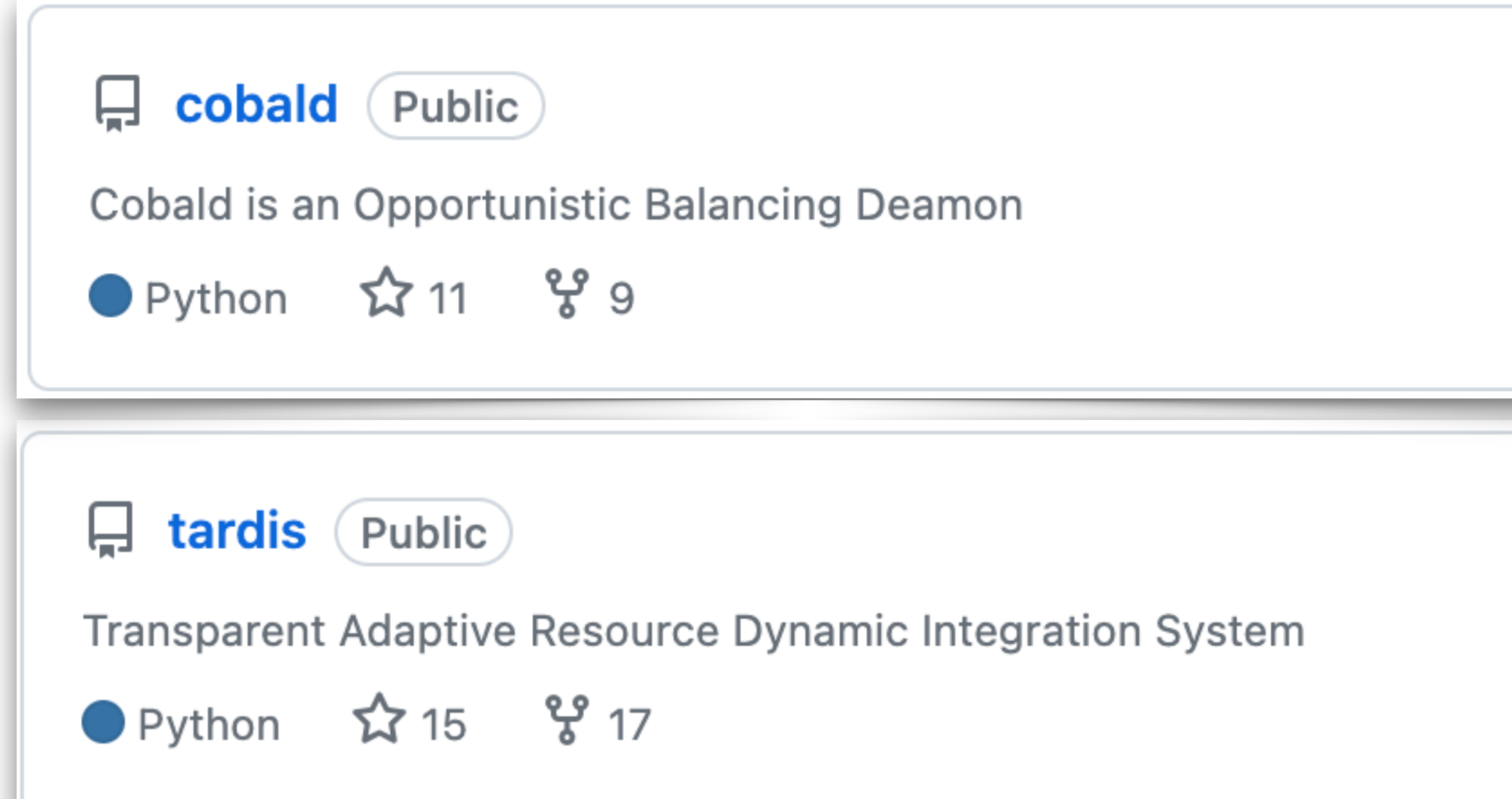

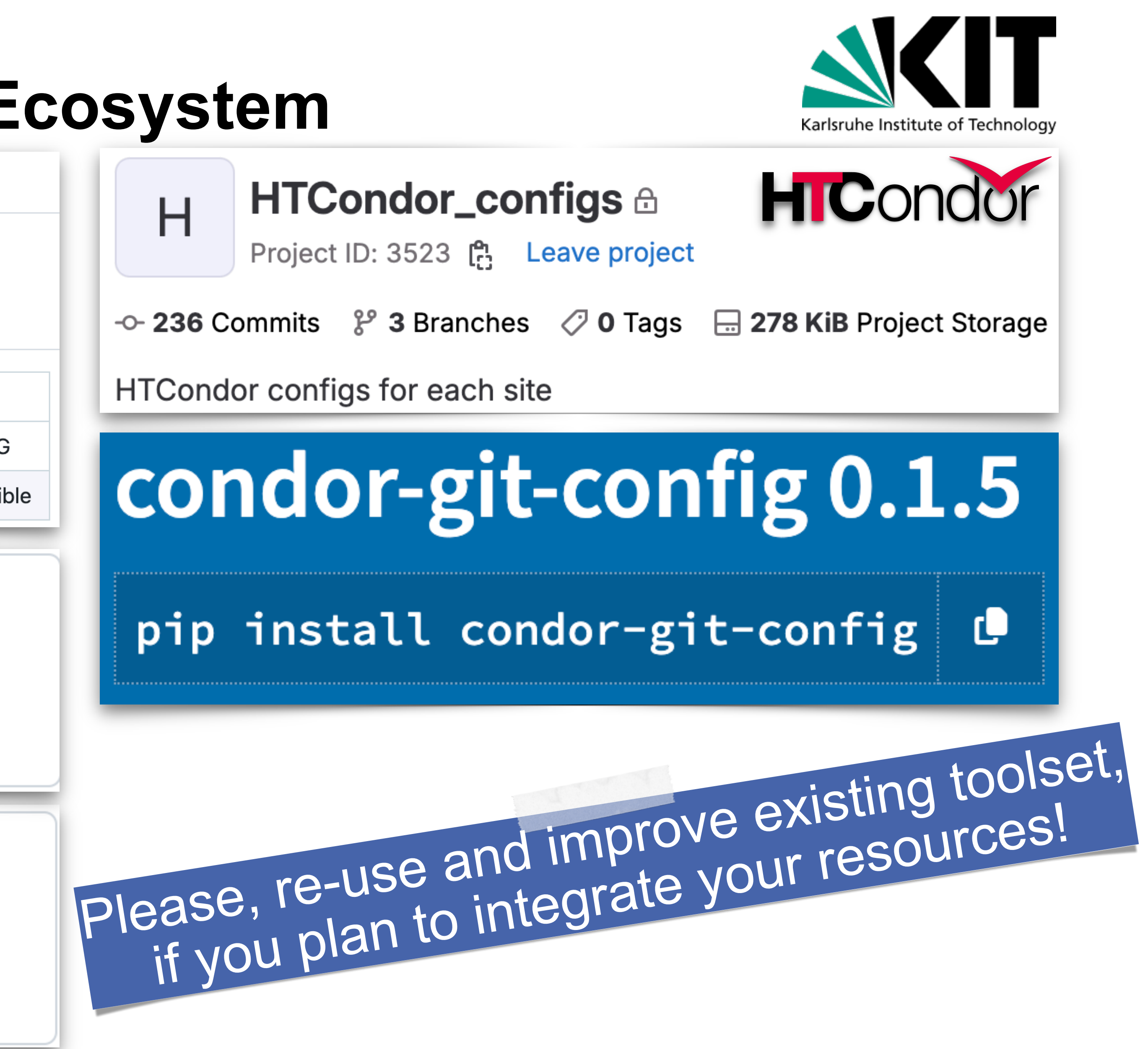

**10** Manuel Giffels ETP & SCC

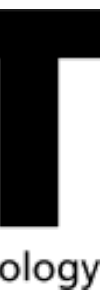

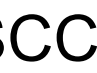

# Use-cases so far …

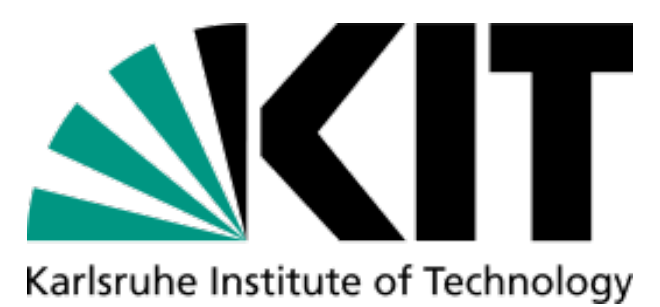

Simplify provisioning and utilization of third-party compute resources for the GridKa communities:

- **D** Dynamic, transparent and on-demand integration via COBalD/TARDIS (in-house development)
- **Provide community-overarching unified entry** points to a variety of resources (HPCs, Clouds, …)
- Demonstrated production scale operation during scale test together with HoreKa (KIT HPC cluster)
- **P** Production deployments across HEP institutes & HPC resources coordinated by KIT/GridKa
- **Site specific accounting is now also possible with** AUDITOR (see talk today)

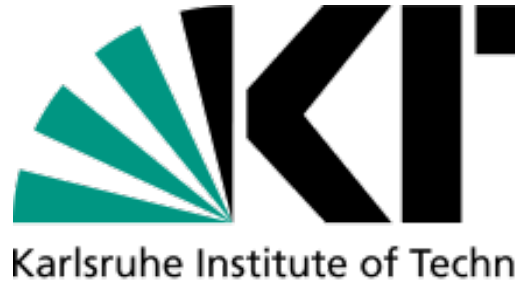

# **Opportunistic Resources & WLCG in Practice**

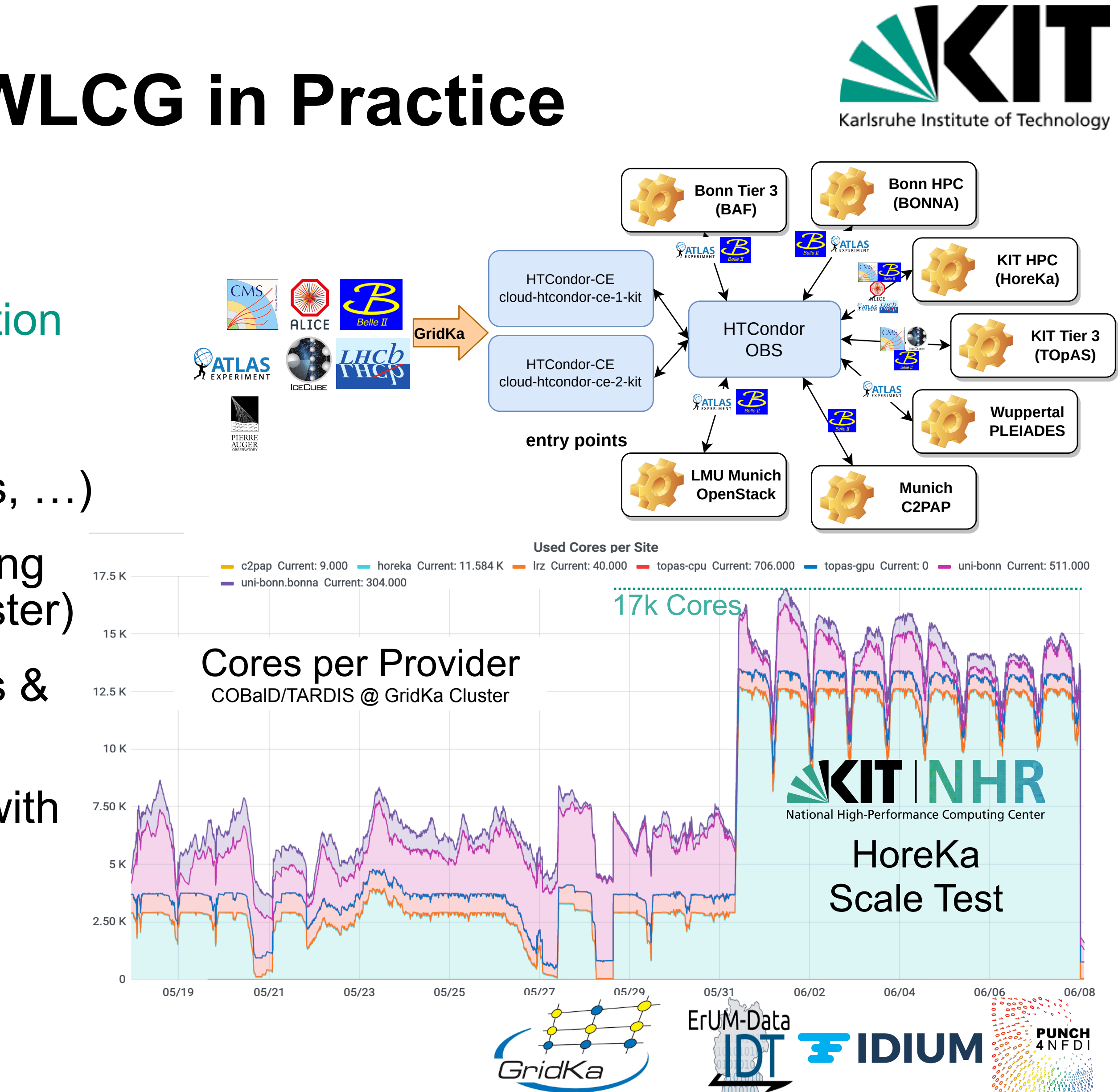

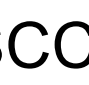

Simplify provisioning and utilization of third-party compute resources for the GridKa communities:

- **Dynamic, transparent and on-demand integration** via COBalD/TARDIS (in-house development)
- **Provide community-overarching unified entry** points to a variety of resources (HPCs, Clouds, …)
- Demonstrated production scale operation during scale test together with HoreKa (KIT HPC cluster)
- **P** Production deployments across HEP institutes & HPC resources coordinated by KIT/GridKa
- **Site specific accounting is now also possible with** AUDITOR (see talk today)

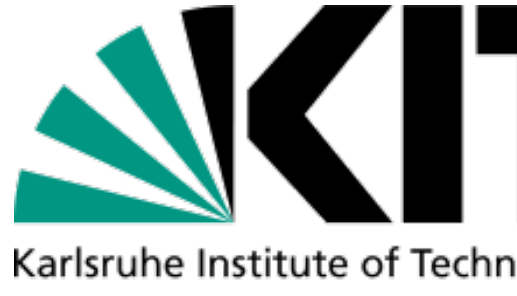

# **Opportunistic Resources & WLCG in Practice**

Similar setup deployed at CLAIX HPC (RWTH Aachen) and on-going deployment at Emmy (University of Göttingen)

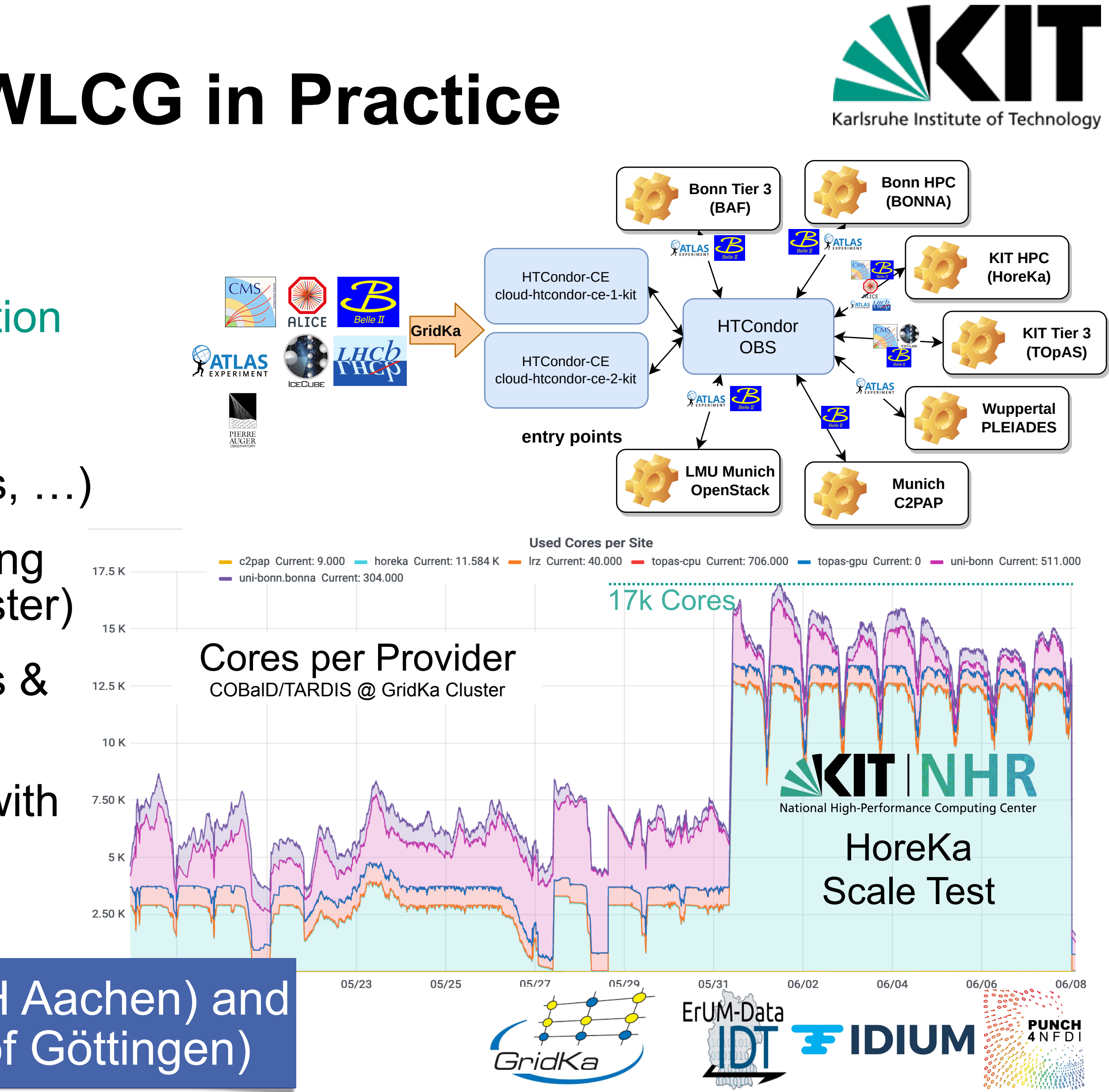

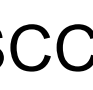

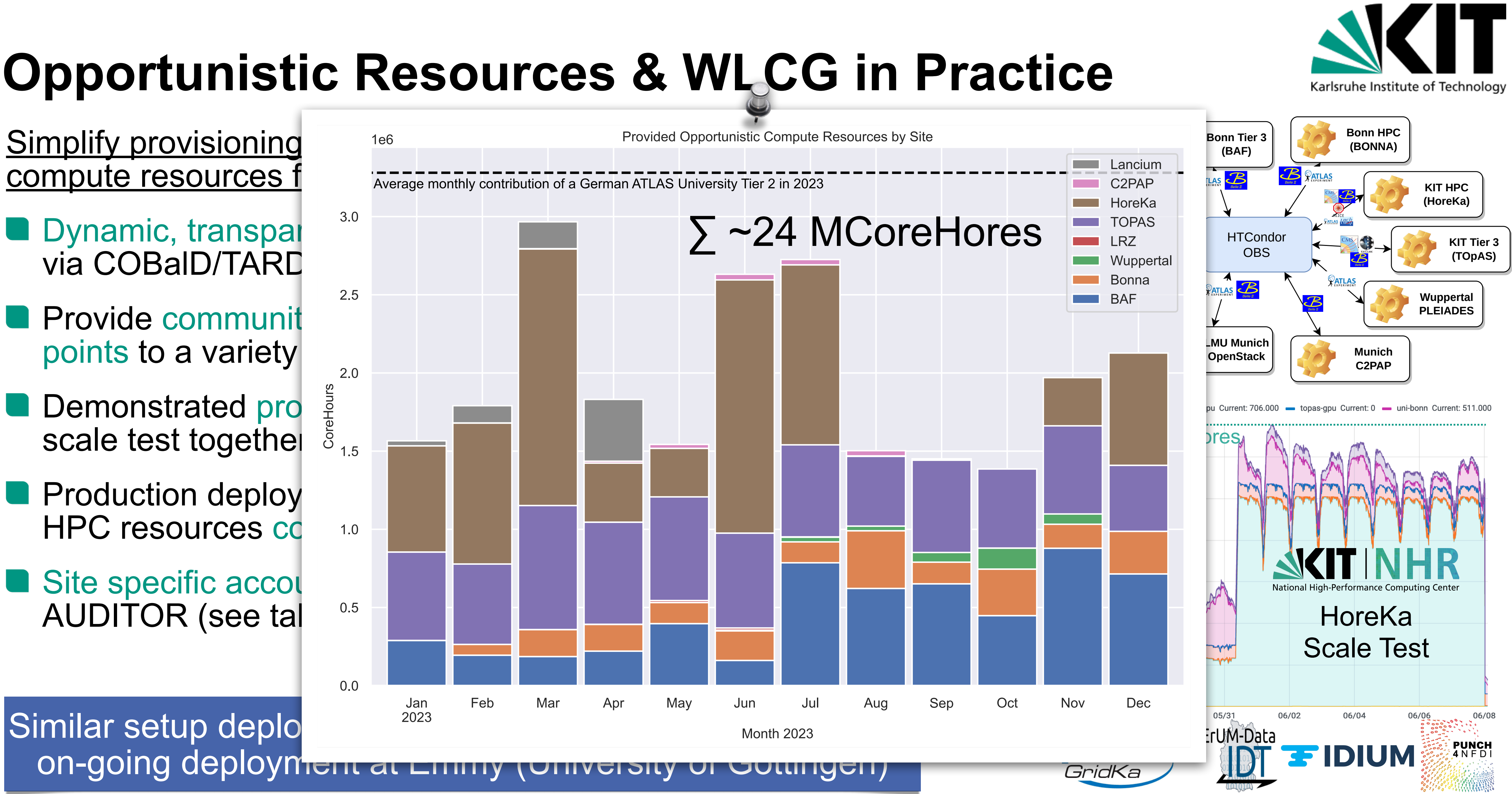

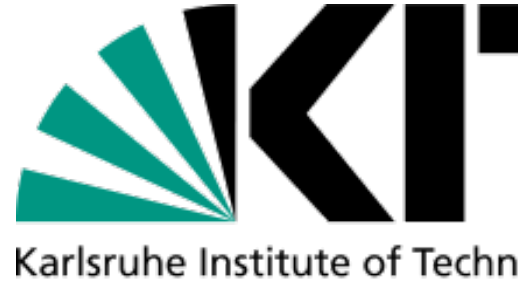

Manuel Giffels ETP & SCC

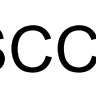

# **Opportunistic Resources & WLCG in Practice**

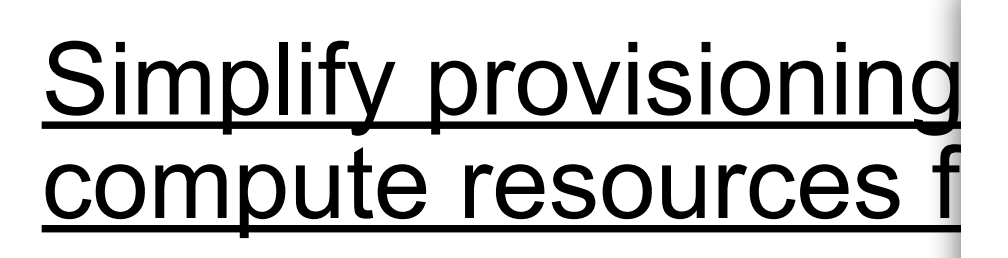

- **Dynamic, transparent and Dynamic, transparent and 3.0** via COBalD/TARD
- **Provide communit** points to a variety  $\frac{1}{2.0}$
- Demonstrated production  $\frac{2}{3}$ <br>scale test together scale test together
- **Production deploy**  $HPC$  resources  $cc$  and
- **u** Site specific accounting is not all Site specific accounting  $\overline{a}$ AUDITOR (see tal
- **Lancium (US company) balancing the** power grid by operating compute facilities close to renewables (wind  $&$  solar) -  $CO<sub>2</sub>$  neutral operation
- **ODynamic, transparent and on-demand** integration via COBalD/TARDIS
- **QUsed for ATLAS/CMS MC generation** (~700,000 CoreHours during PoC)
- **Nery smooth, Proof of Concept** project, experiments did not even noticed that the jobs ran in the US
- **Numately, Lancium decided to get** out of the PaaS business in April 2023

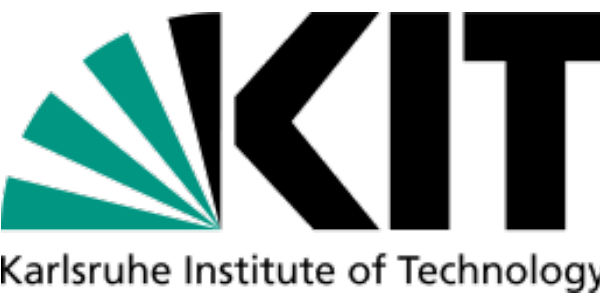

**CoreHours (Lancium Compute Contribution)** 

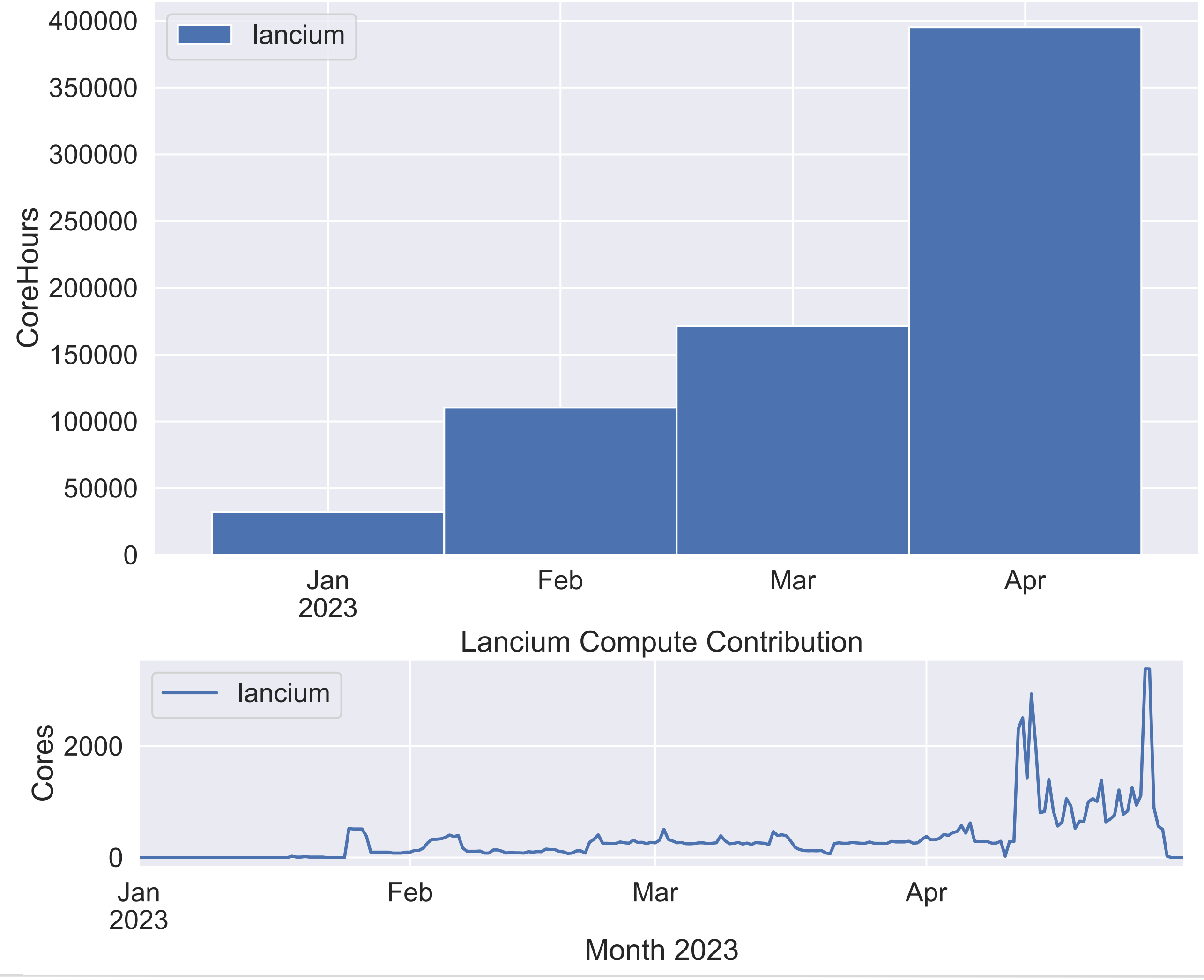

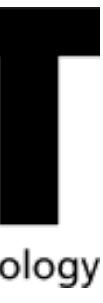

### **Enabling Access to Sustainable Compute Resources**

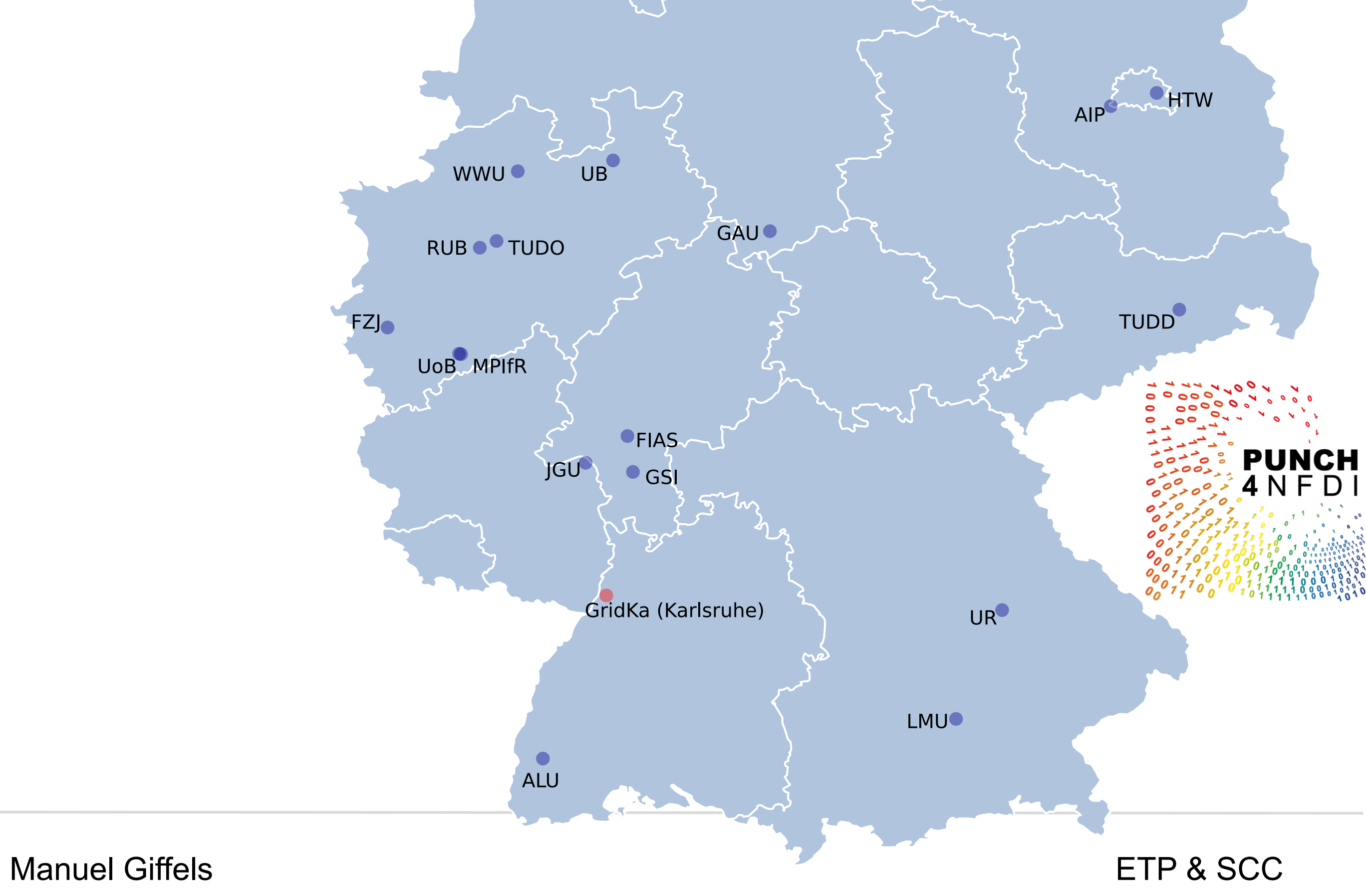

**DESY** 

7 T Karlsruhe Institute of Technology

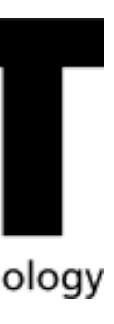

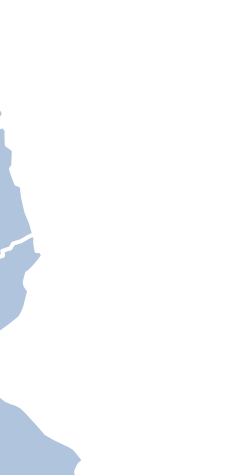

■ Substantial amount of HTC, HPC, Cloud compute resources are provided to PUNCH4NFDI

# **Towards the Compute4PUNCH Infrastructure**

- **Substantial amount of HTC, HPC, Cloud compute** resources are provided to PUNCH4NFDI
- **Establish a federated heterogenous compute** infrastructure for PUNCH4NFDI
- **Benefit from experiences, concepts and tools** available in HEP community

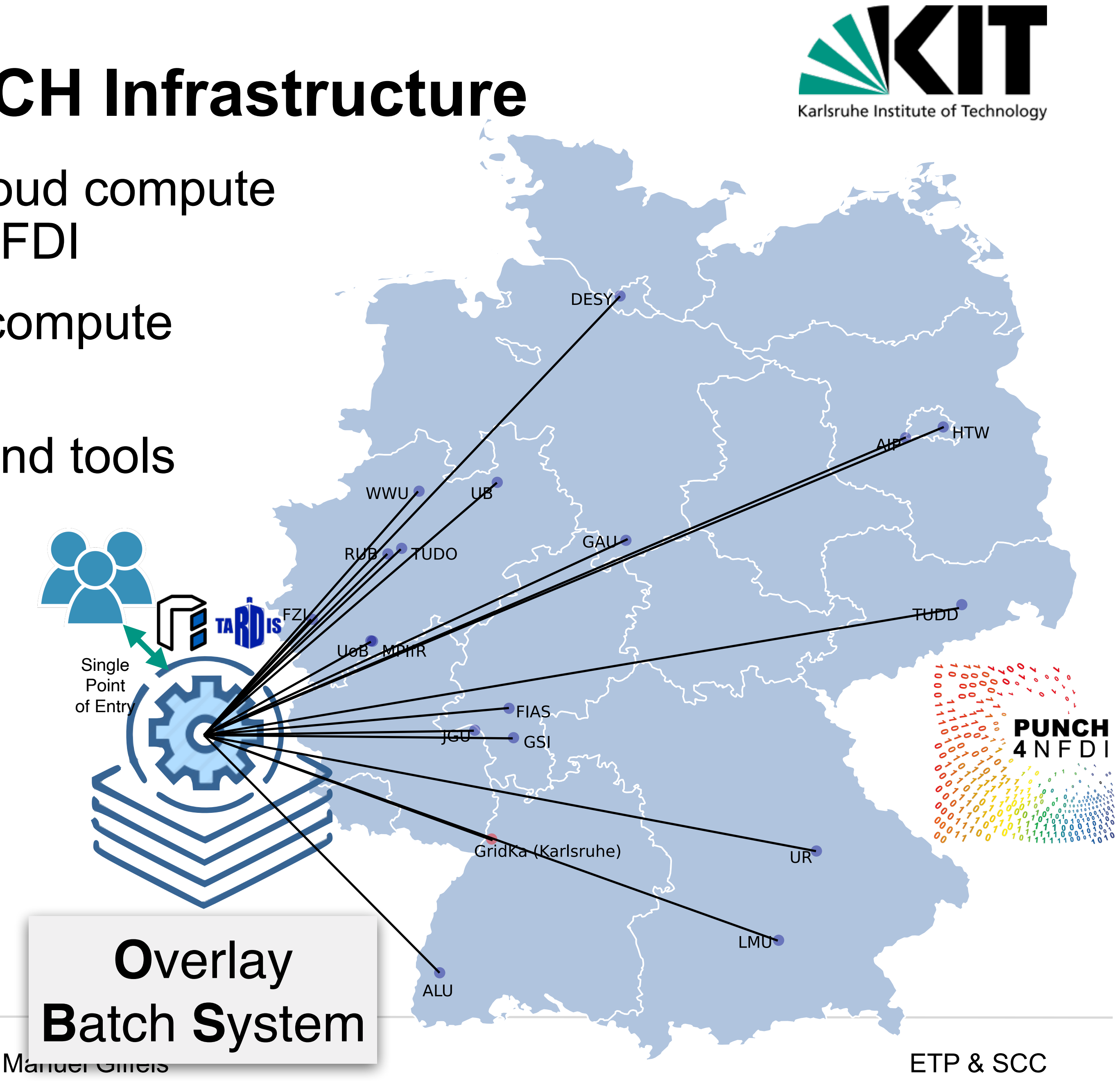

# **Towards the Compute4PUNCH Infrastructure**

- **Substantial amount of HTC, HPC, Cloud compute** resources are provided to PUNCH4NFDI
- **Establish a federated heterogenous compute** infrastructure for PUNCH4NFDI
- **Benefit from experiences, concepts and tools** available in HEP community
- Compute4PUNCH demonstrator is available
- Demonstration workflows of HEP (ATLAS/CMS), Astrophysics (LOFAR) and Lattice QCD have been successfully performed

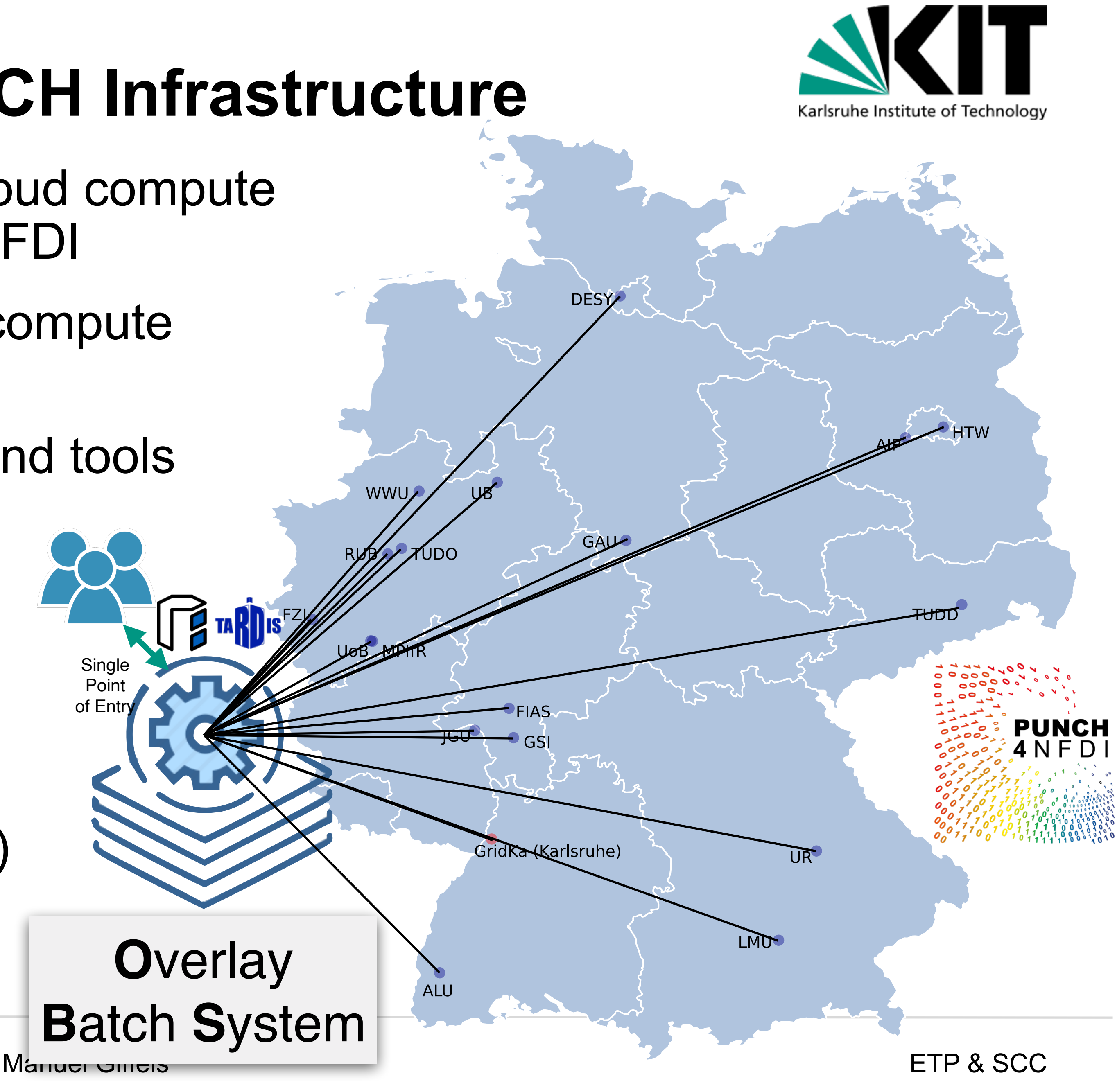

# **Towards the Compute4PUNCH Infrastructure**

- **D** Manage VO via Indigo Identity and access management service (IAM)
- **Provide token based access via ssh** to a login node (using Motley Cue)
- **Provide dedicated JupyterHub for** interactive data analysis
- **Integrate external Grid resources** using C/T as a pilot factory [GridKa & Nikhef (ongoing)]
- All resources a available via an HTCondor OBS on the login node

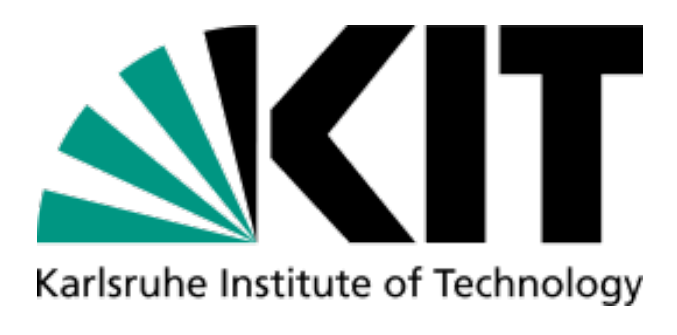

**Identity Provider Portal** iam.etp.kit.edu  $\blacksquare$ **telegraf** motley 88 Register Generate Token mccli ssh darwin.etp.kit.edu COBalD User Nikhef GridKa

# **Building a Computing Infrastructure for DARWIN**

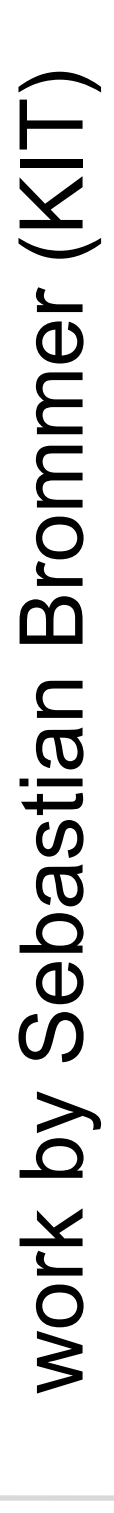

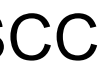

- **In December 2023 Rod contacted us** about a nice PoC idea (12.12.2023)
- **There was a week long scheduled** storage downtime at the LMU Tier-2
- **So, how about integrating the LMU** Tier-2 workers into the opportunistic compute cloud operated at GridKa?
- **E** Rod was able to quickly set-up the C/T ecosystem at LMU supported by KIT
- **ODuring the downtime the LMU Tier-2** was fed with ATLAS jobs via GridKa (incl. remote data access)

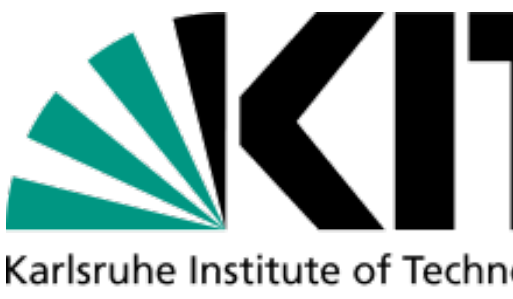

# **Remote Operation of the LMU Tier-2**

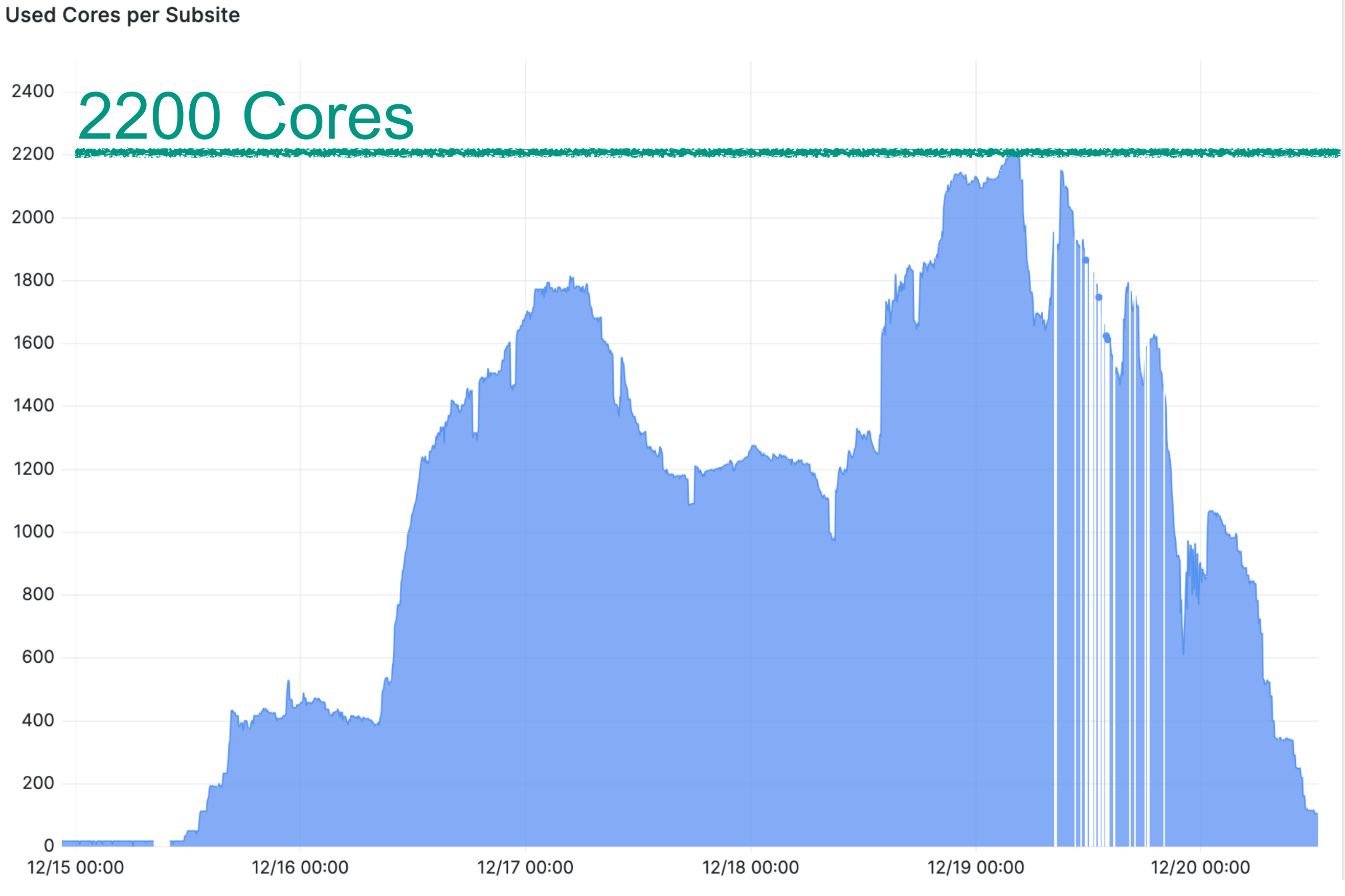

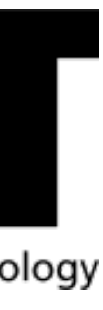

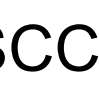

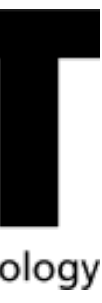

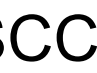

# The future …

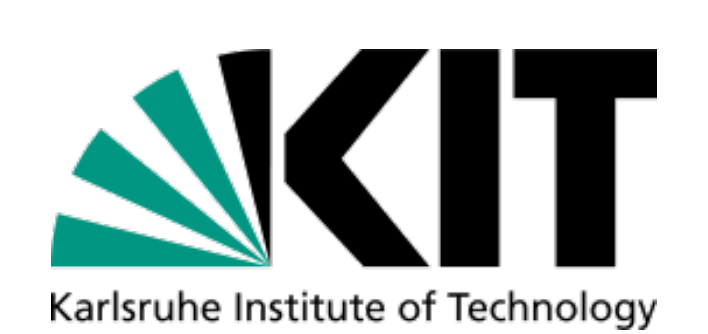

# **Towards NHR German Tier-2 Pool**

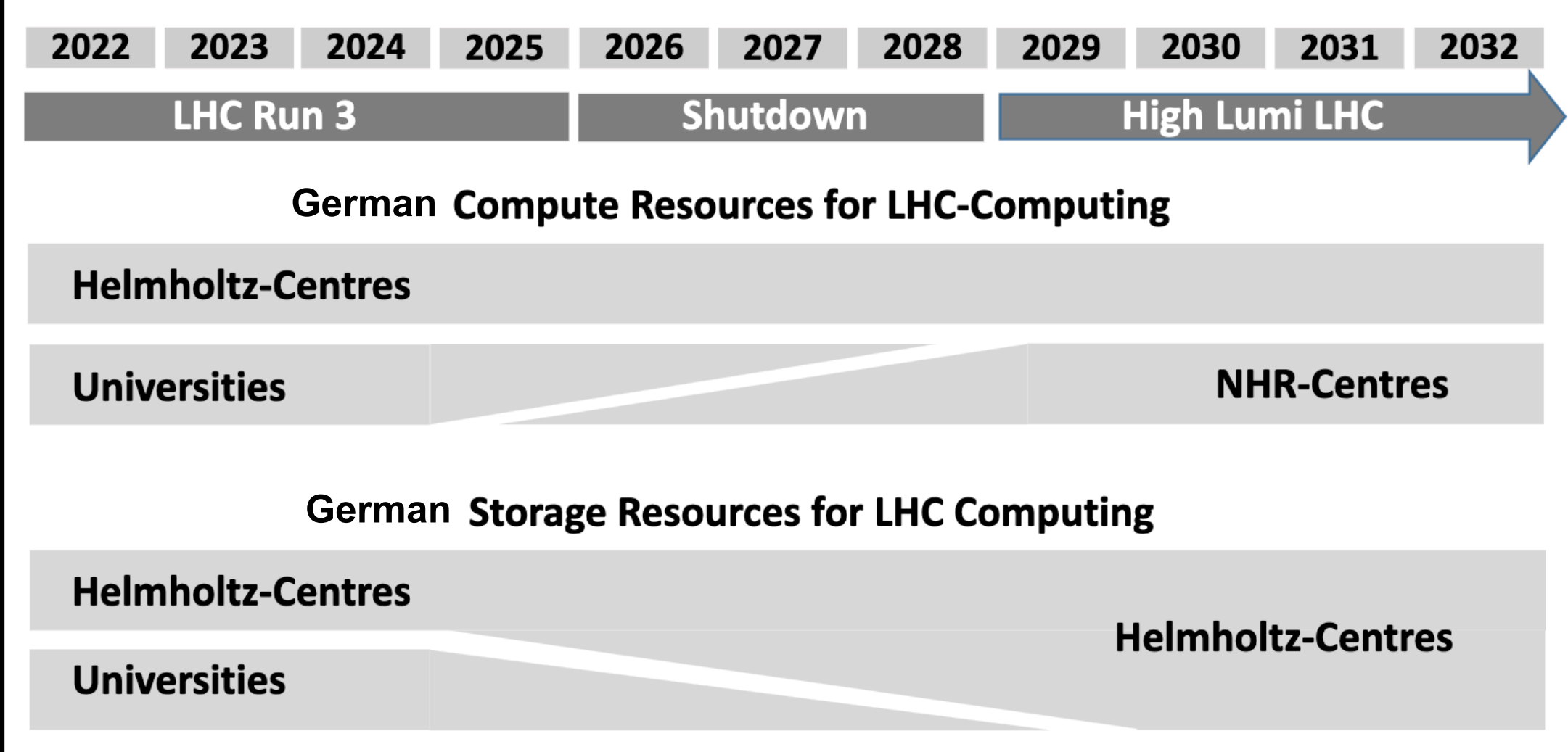

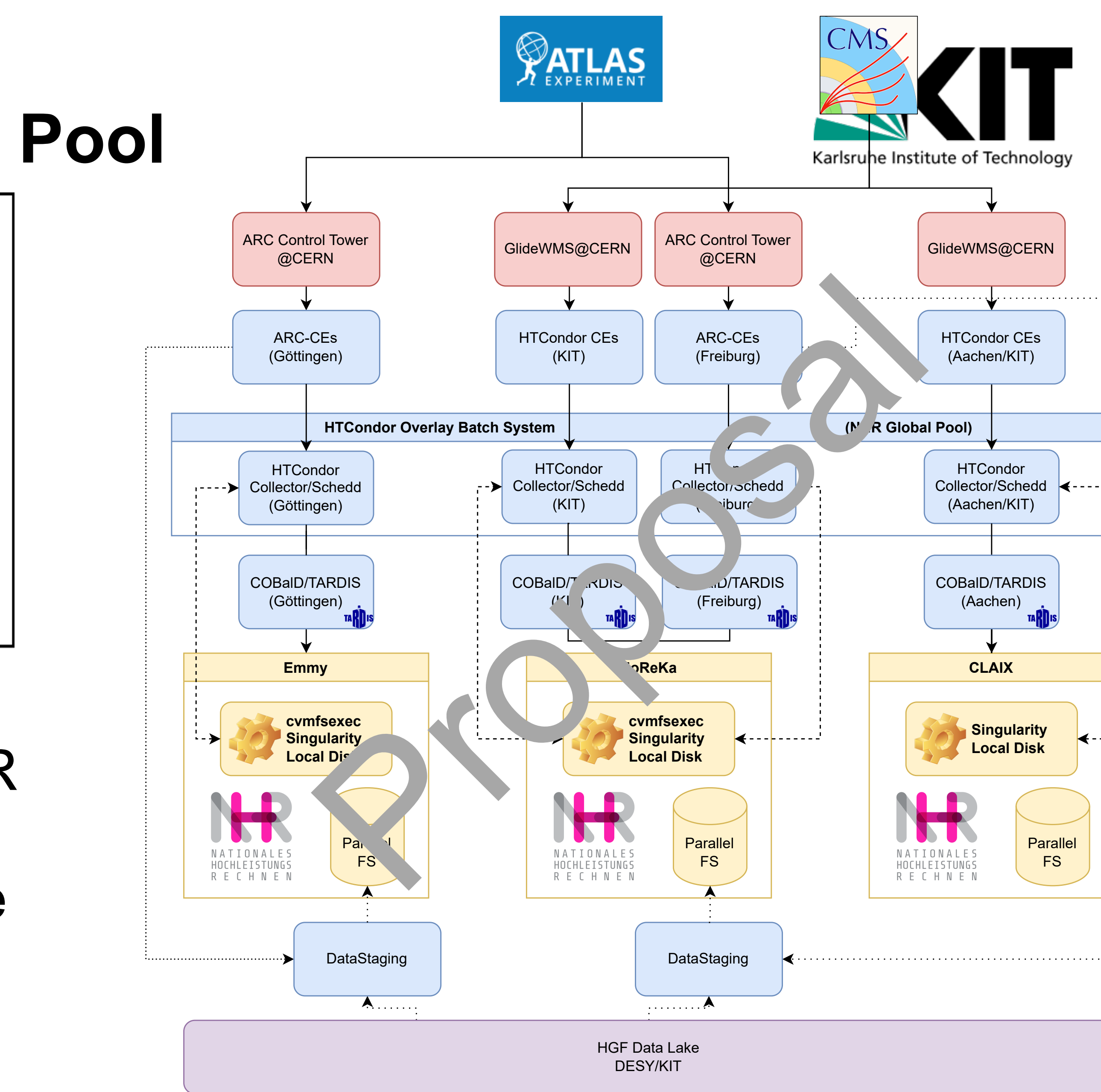

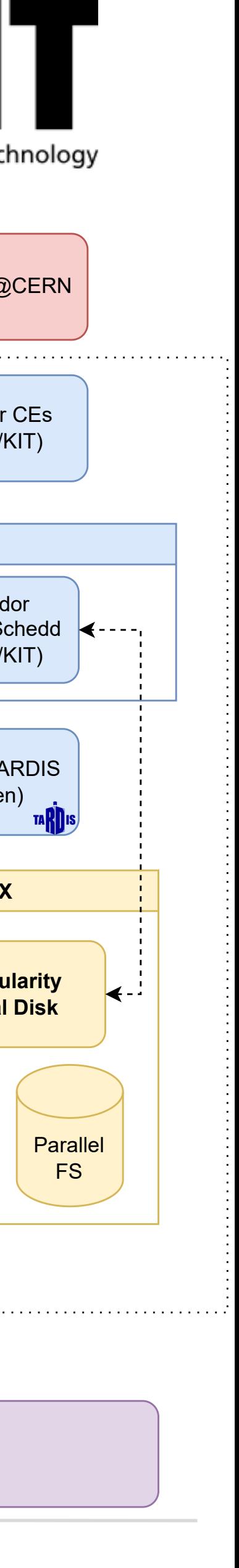

**University Tier-2 compute will be** gradually transitioned towards NHR HPCs (starting 2025)

We are well-prepared thanks to the comprehensive toolset developed within IDT-UM & FIDIUM

**German**

**German**

 $H_2$  , and  $H_2$  , and  $H_2$ 

### with the second control of the second control of the second control of the second control of the second control of the second control of the second control of the second control of the second control of the second control By collaborating we can share the effort!

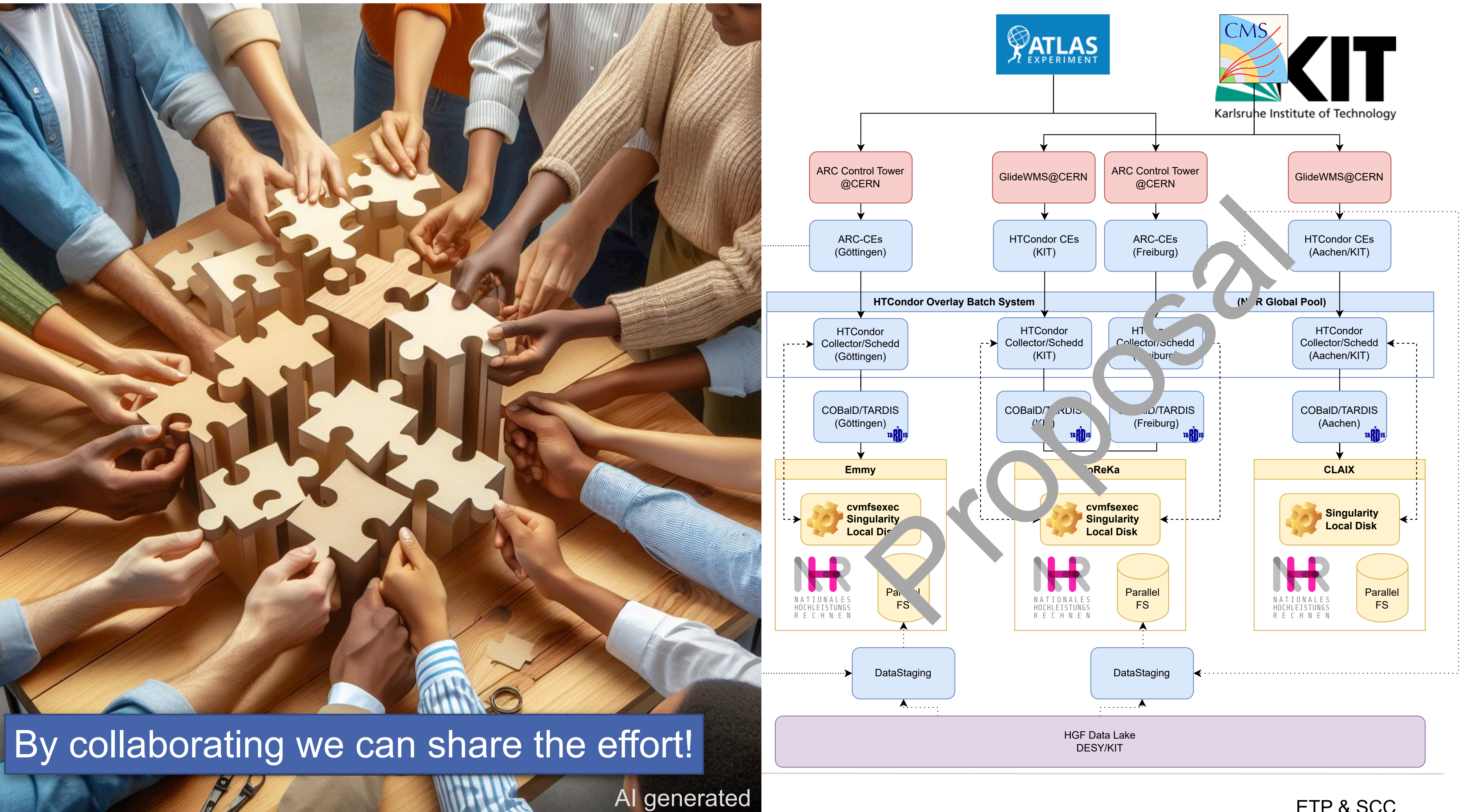

University Tier-2 compute will be

gradual transition transition and the second transition of the second transition of the second transition of the

We are well-presented thanks to the theorem and the second the second thanks the theorem and the theorem and the

company of the state of the state of the state of the state of the state of the state of the state of the state of the state of the state of the state of the state of the state of the state of the state of the state of the

# **Sustainability & Energy cost aware scheduling**

### **Sustainability & Climate Neutral Compute (Wind energy)**

windCores (Westfalen Wind)

### **Looking for industry cooperations like** AI generated **Include them as opportunistic resource** Öffentliche Nettostromerzeugung in Deutschland in Woche 9 2024 **Energy-Charts -**Laufwasser ● Pumpspeicher Verbrauch **Biomasse Braunkohle**  $\blacktriangleright$  Steinkohle **Erdgas**  $\bullet$  Geothermic 80.000 Speicherwasser **Pumpspeicher** Miill Wind Offshor Solar **Energy cost aware resource scheduling**  — Anteil EE an der Erzeugun – Anteil-EE an der Last 70.000 60.000 **Include current energy mix or energy** 50.000 price into the COBalD meta-scheduler  $40.000$ **Increase resource utilisation when** 30.000 prices are low or energy is clean **10 YOM** Decrease it otherwise 02.03.2024 26.02.2024 27.02.2024 28.02.2024 29.02.2024 01.03.2024 03.03.2024 Datum (MEZ)

- 
- 
- 

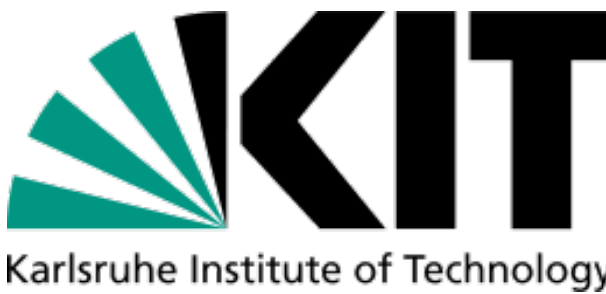

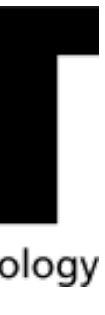

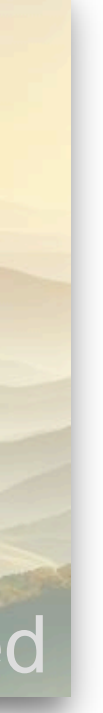

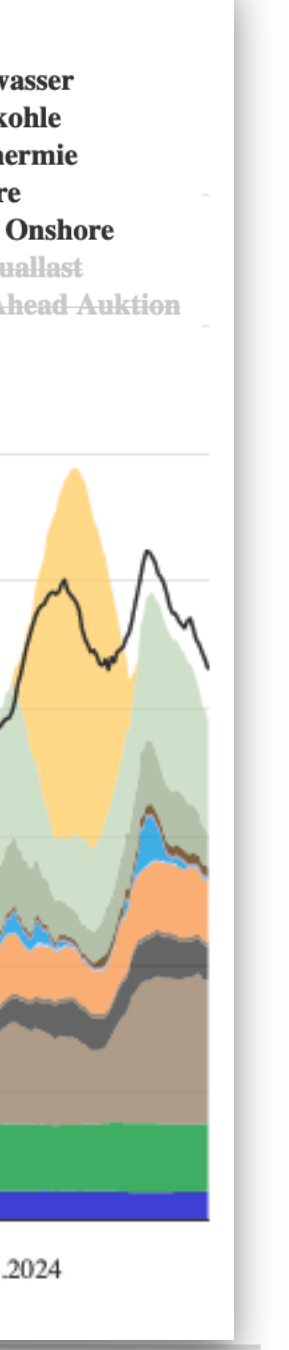

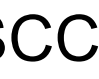

- **Defind the balance between interactive** and batch utilization at Tier-3 clusters
- **Idea: Deploy on-demand Apache Spark** analysis cluster on HTCondor or K8S
- **COBalD/TARDIS perfectly suited to do** the balancing depending on the utilization/demand
- **U** Why Apache Spark? Cluster can be shared among different users.
- **Why not Dask? Each user need its own** cluster, no multi-user scheduling possible.

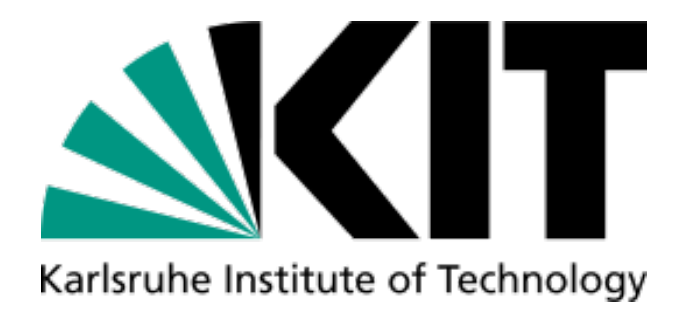

# **Dynamic Interactive Analysis Cluster (Tier-3)**

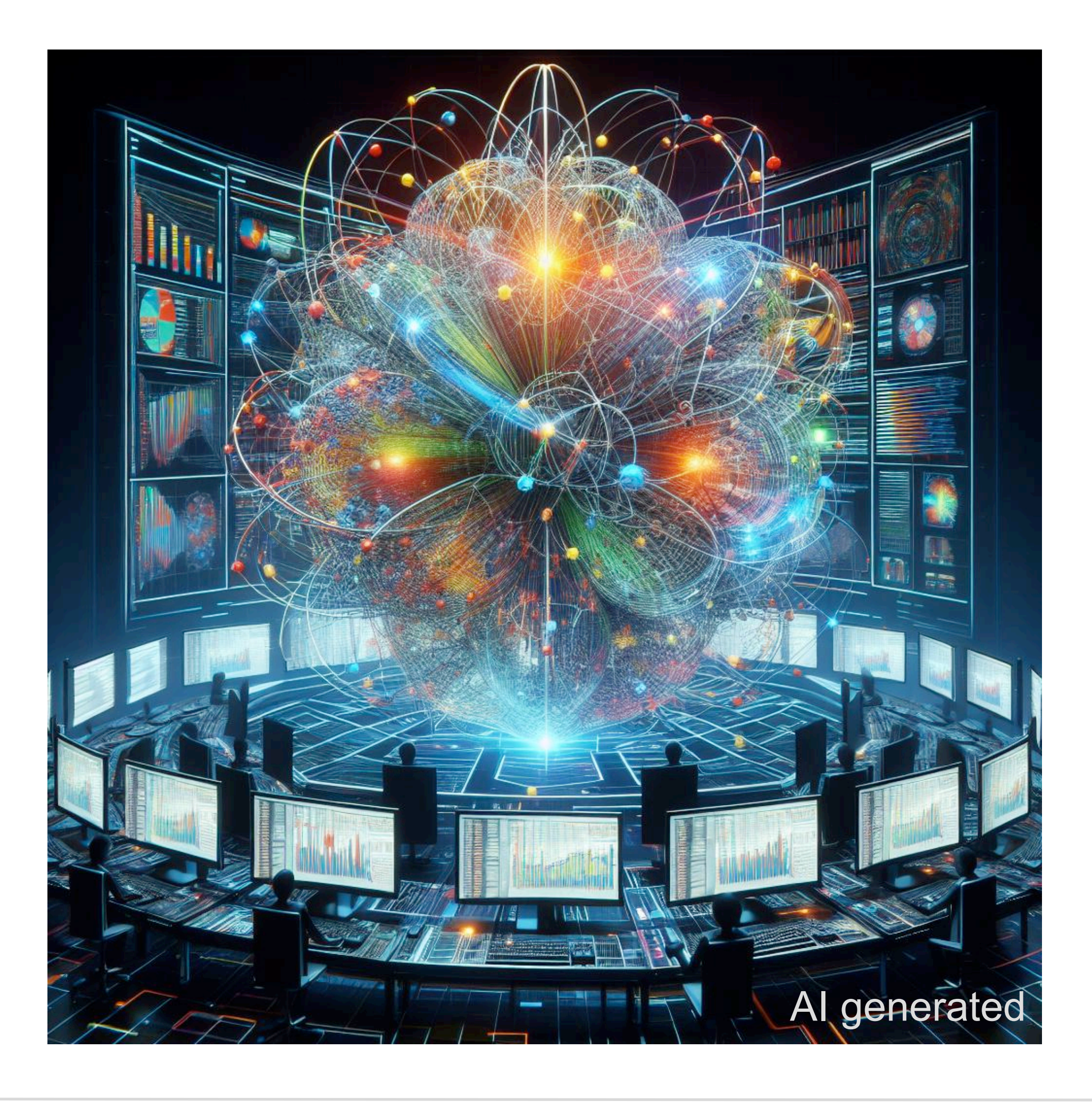

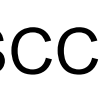

- **Defind the balance between interactive** and batch utilization at Tier-3 clusters
- **Idea: Deploy on-demand Apache Spark** analysis cluster on HTCondor or K8S
- **COBalD/TARDIS perfectly suited to do** the balancing depending on the utilization/demand
- **U** Why Apache Spark? Cluster can be shared among different users.
- **Why not Dask? Each user need its own** cluster, no multi-user scheduling possible.

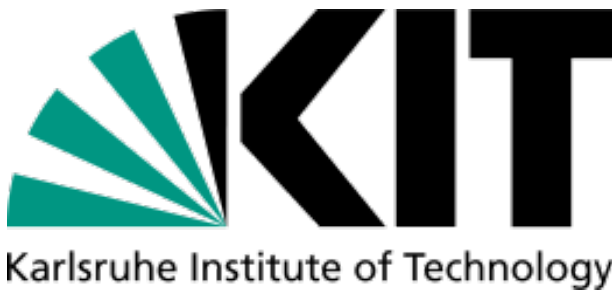

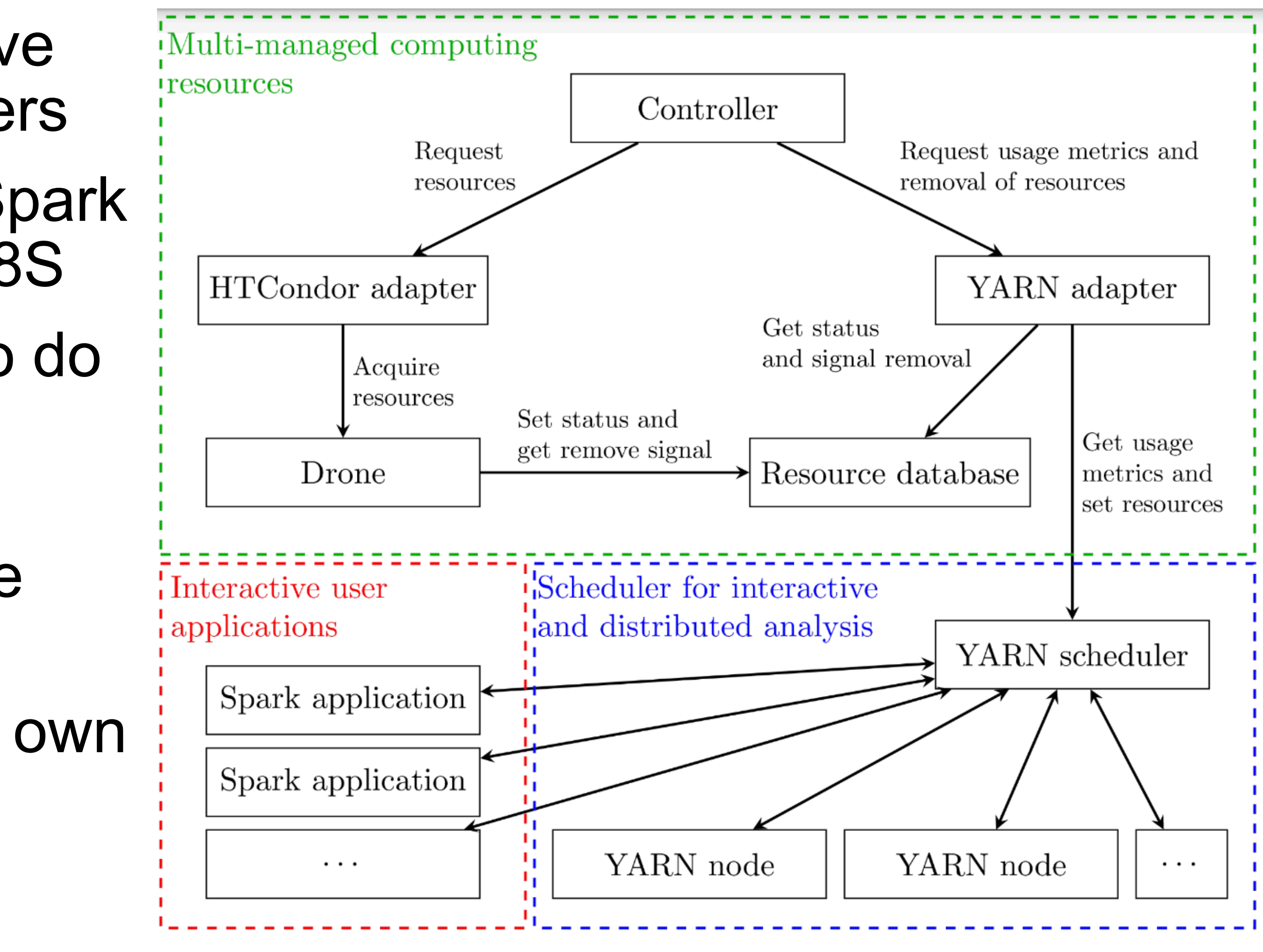

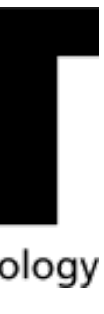

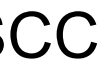

# **Dynamic Interactive Analysis Cluster (Tier-3)**

### **Developed enabling toolset for a dynamic federation of heterogeneous compute resources:**

- Result of a fruitful experiment overarching collaboration in the ErUM-Data Pilot Projects IDT-UM and FIDIUM ( $\rightarrow$  should be intensified in FCR 3)
- **Impressively shown it is production ready in many different use-cases**
- Actively used in WLCG computing, FIDIUM & PUNCH4NFDI for workflows from HEP, Astronomy and Lattice QCD
- Still, the full potential of our toolset has not been exploited yet

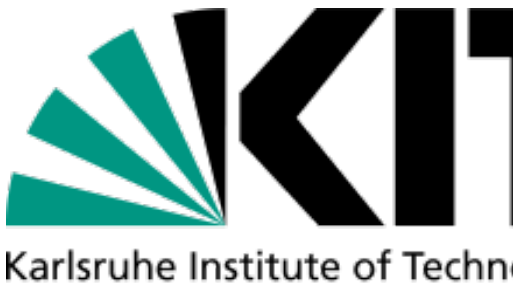

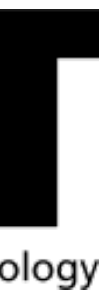

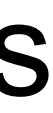

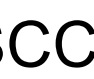

# **Conclusion**

### **Developed enabling toolset for a dynamic federation of heterogeneous compute resources:**

- Result of a fruitful experiment overarching collaboration in the ErUM-Data Pilot Projects IDT-UM and FIDIUM ( $\rightarrow$  should be intensified in FCR 3)
- **Impressively shown it is production ready in many different use-cases**
- Actively used in WLCG computing, FIDIUM & PUNCH4NFDI for workflows from HEP, Astronomy and Lattice QCD
- Still, the full potential of our toolset has not been exploited yet

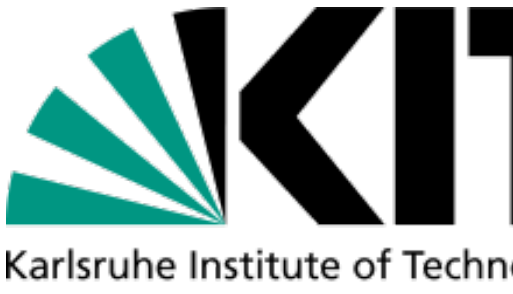

# **Conclusion**

### We have promising future plans, that require to get sufficient funding!

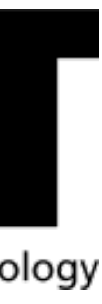

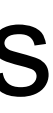

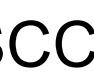

**21** Manuel Giffels ETP & SCC

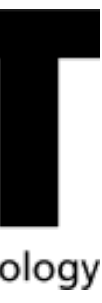

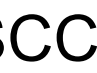

# Backup

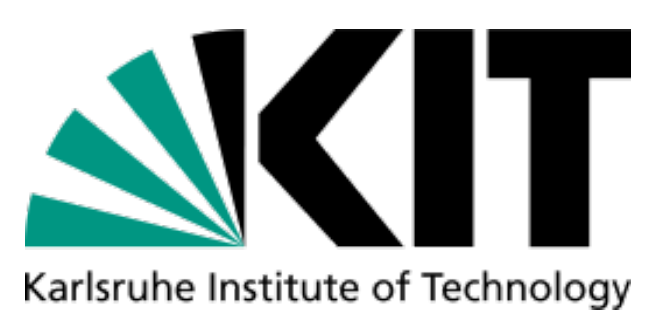

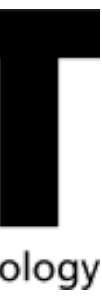

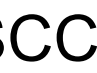

### **COBalD/TARDIS & Opportunistic Resources in Practice**

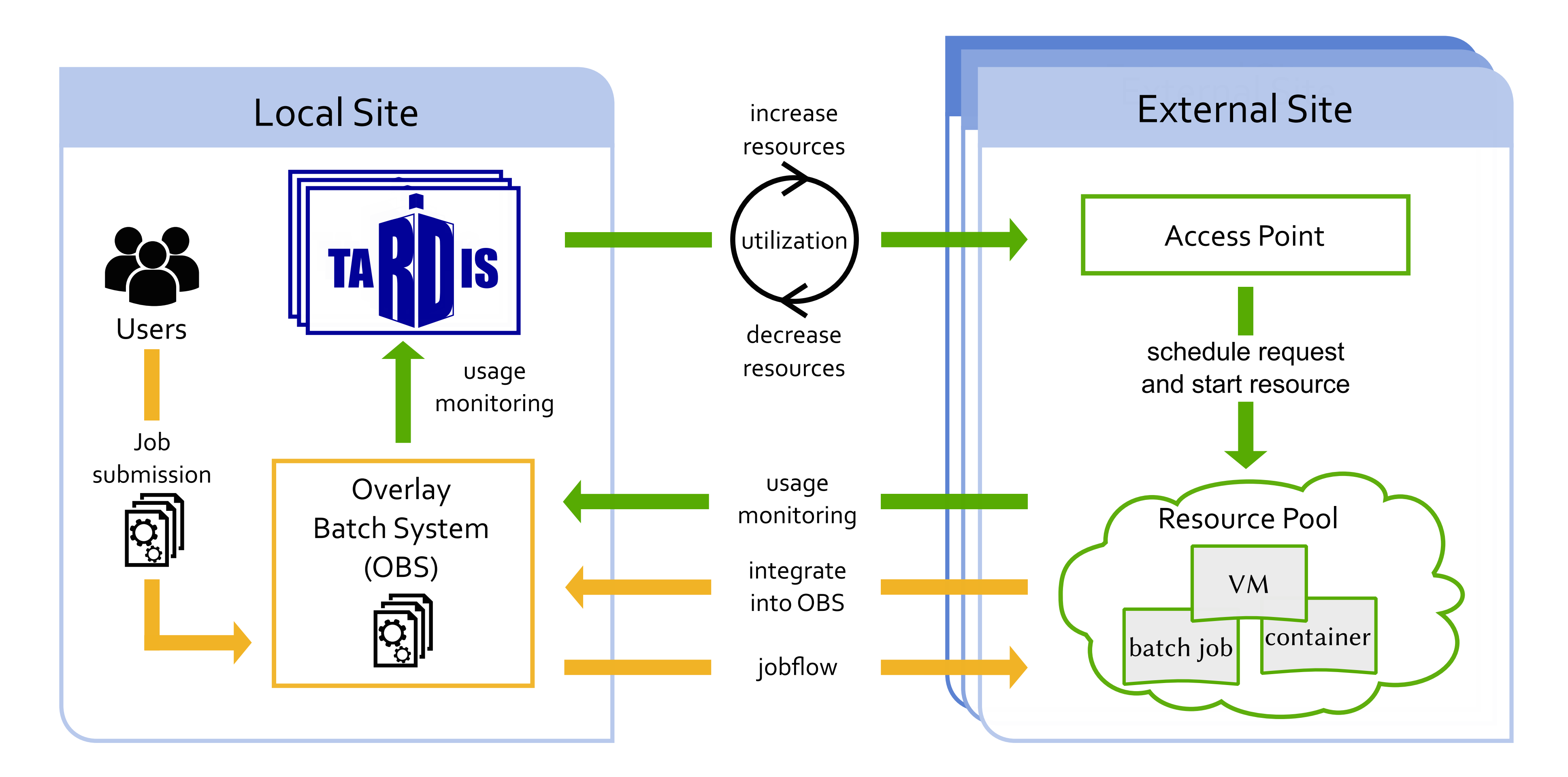

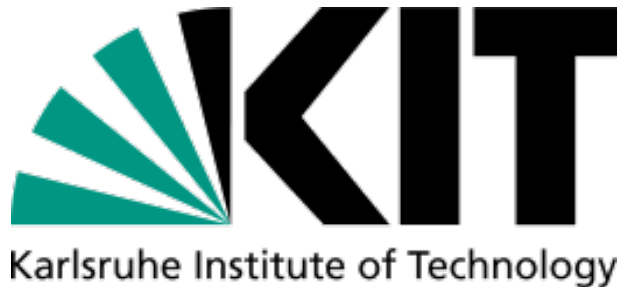

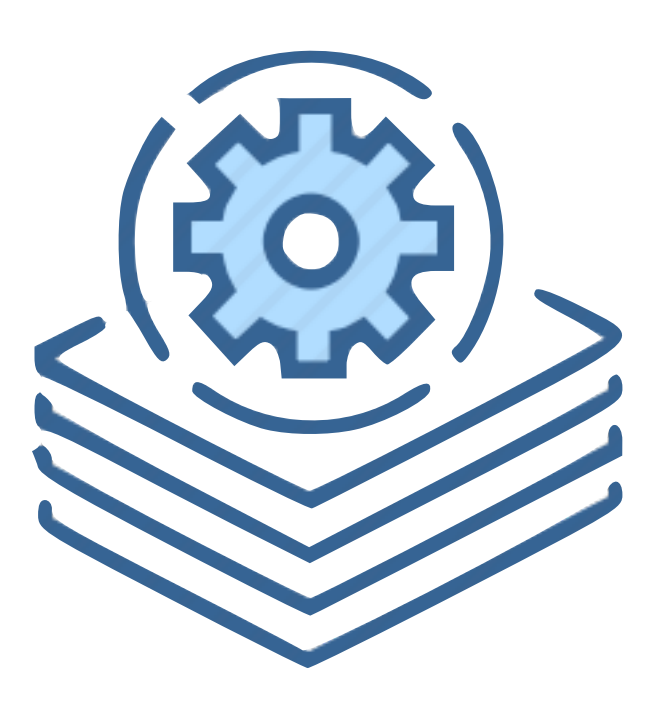

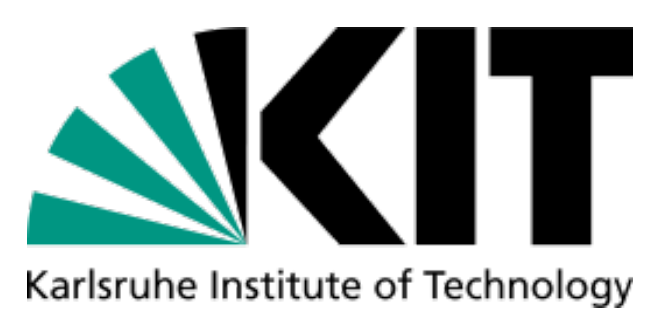

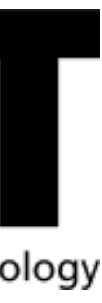

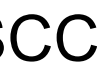

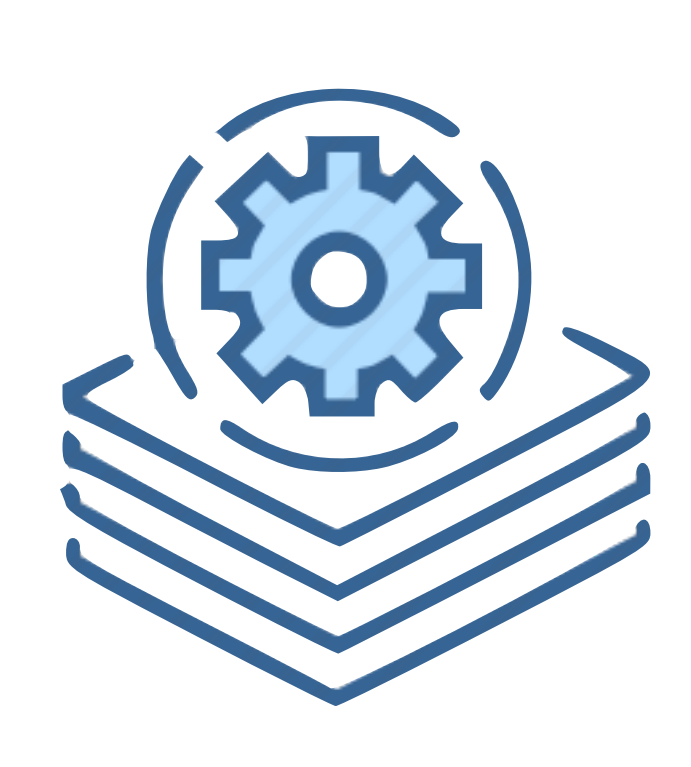

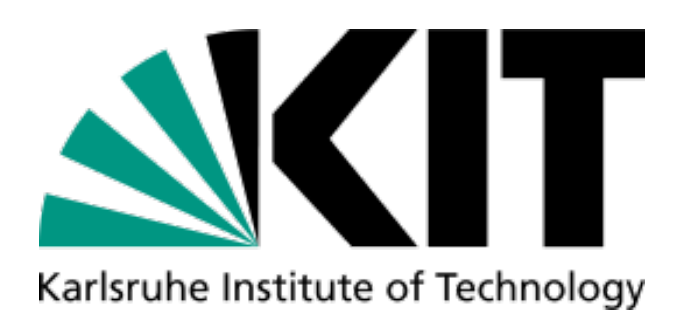

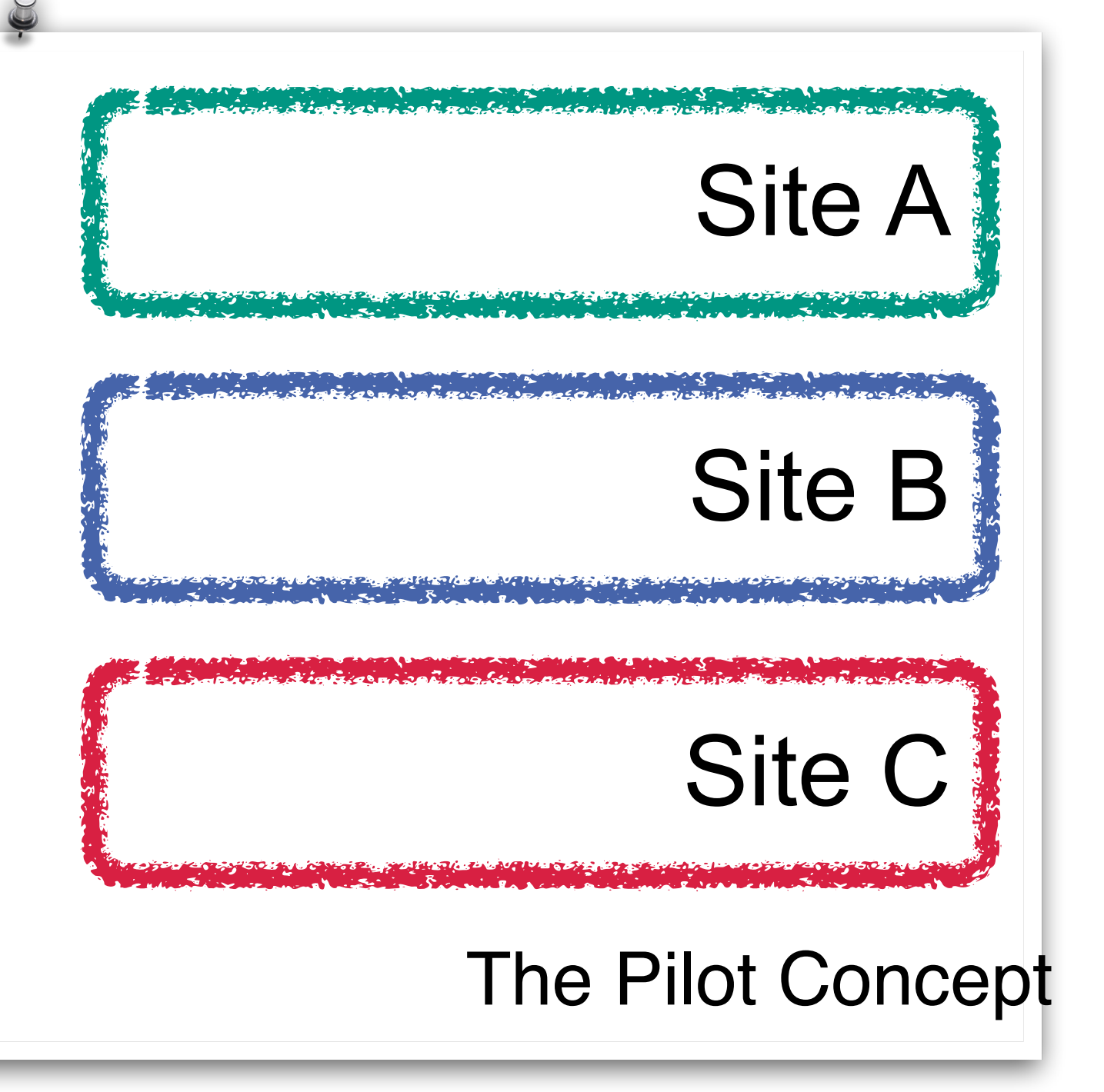

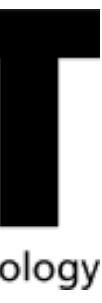

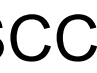

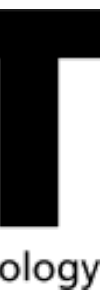

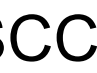

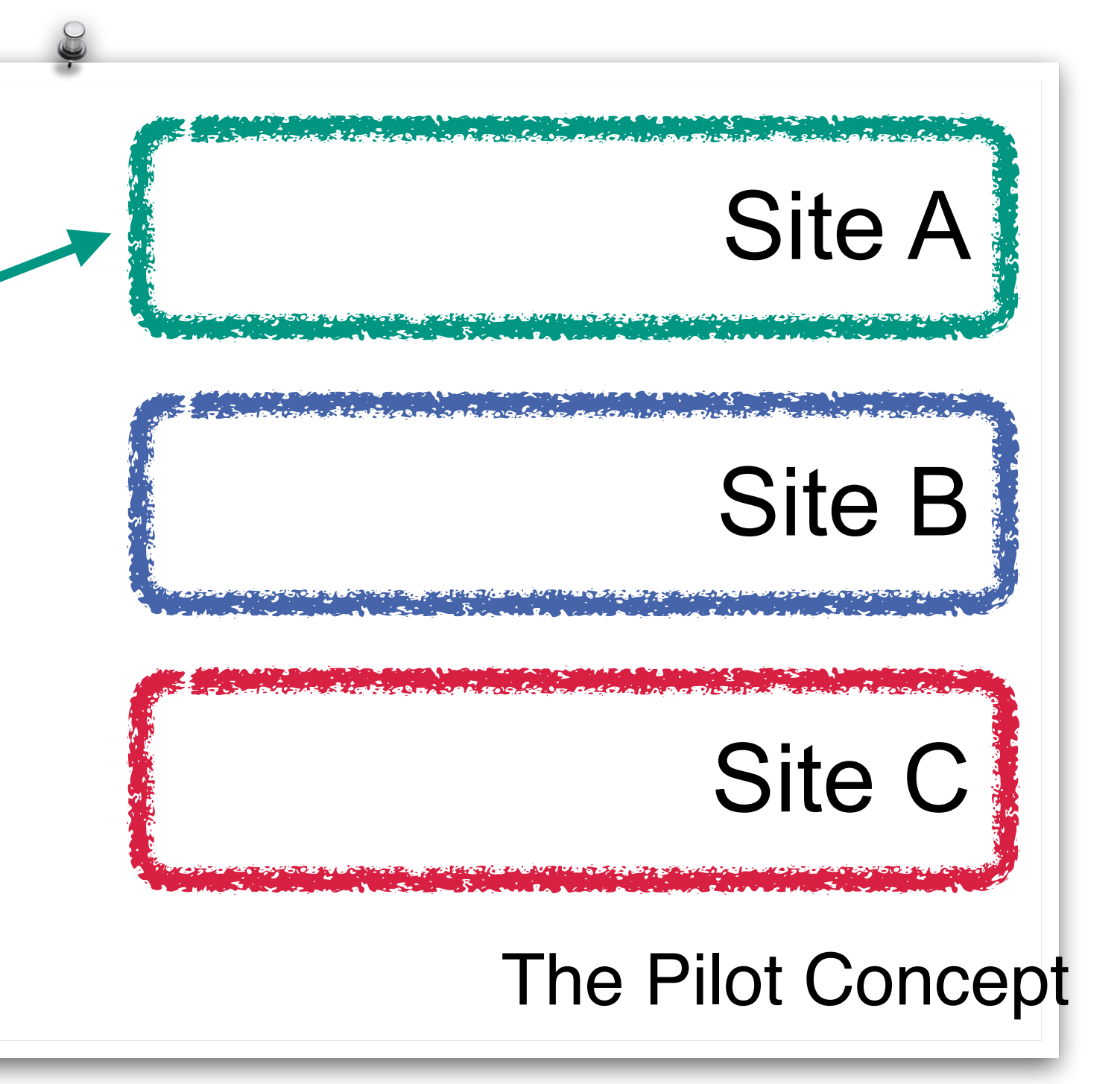

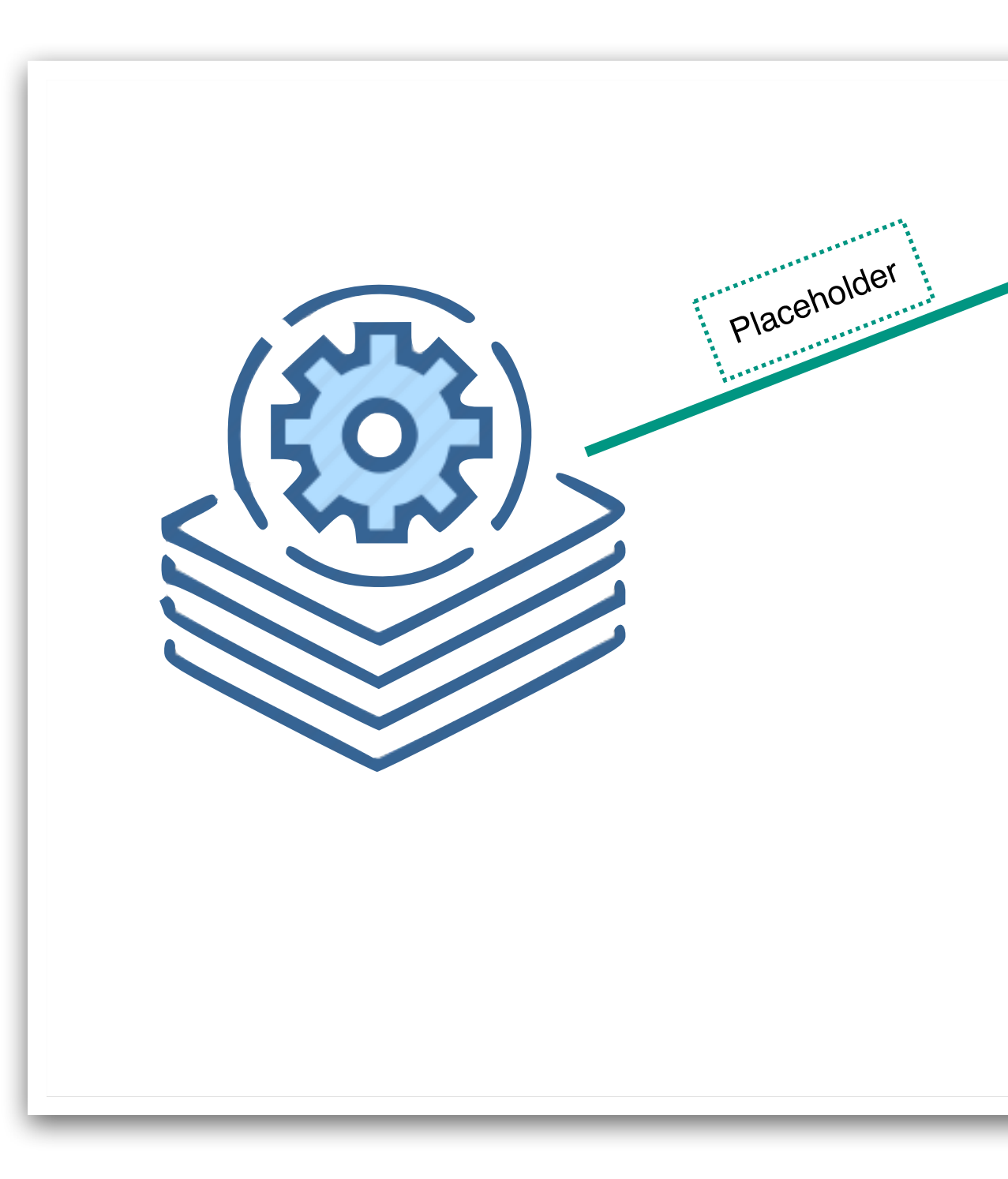

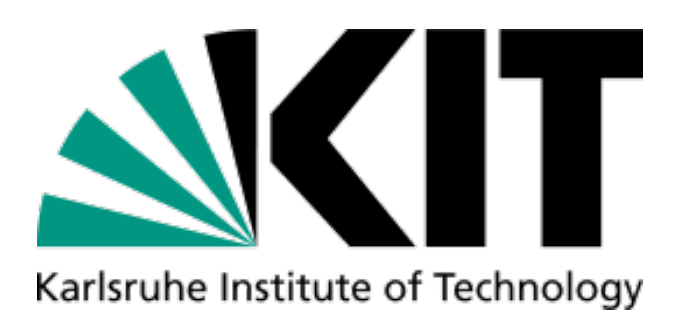

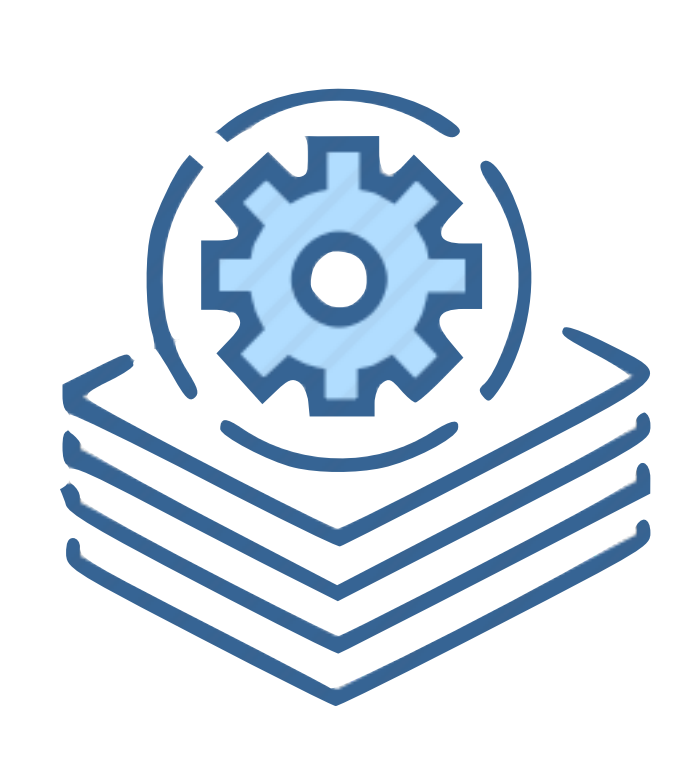

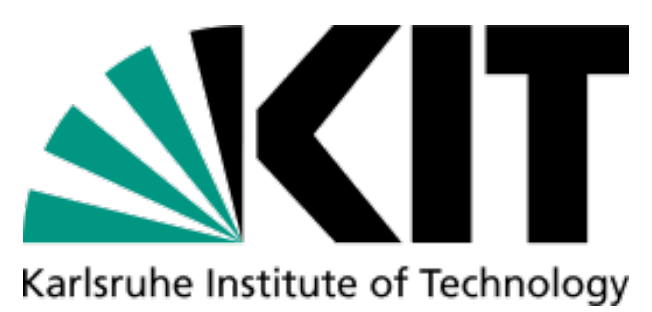

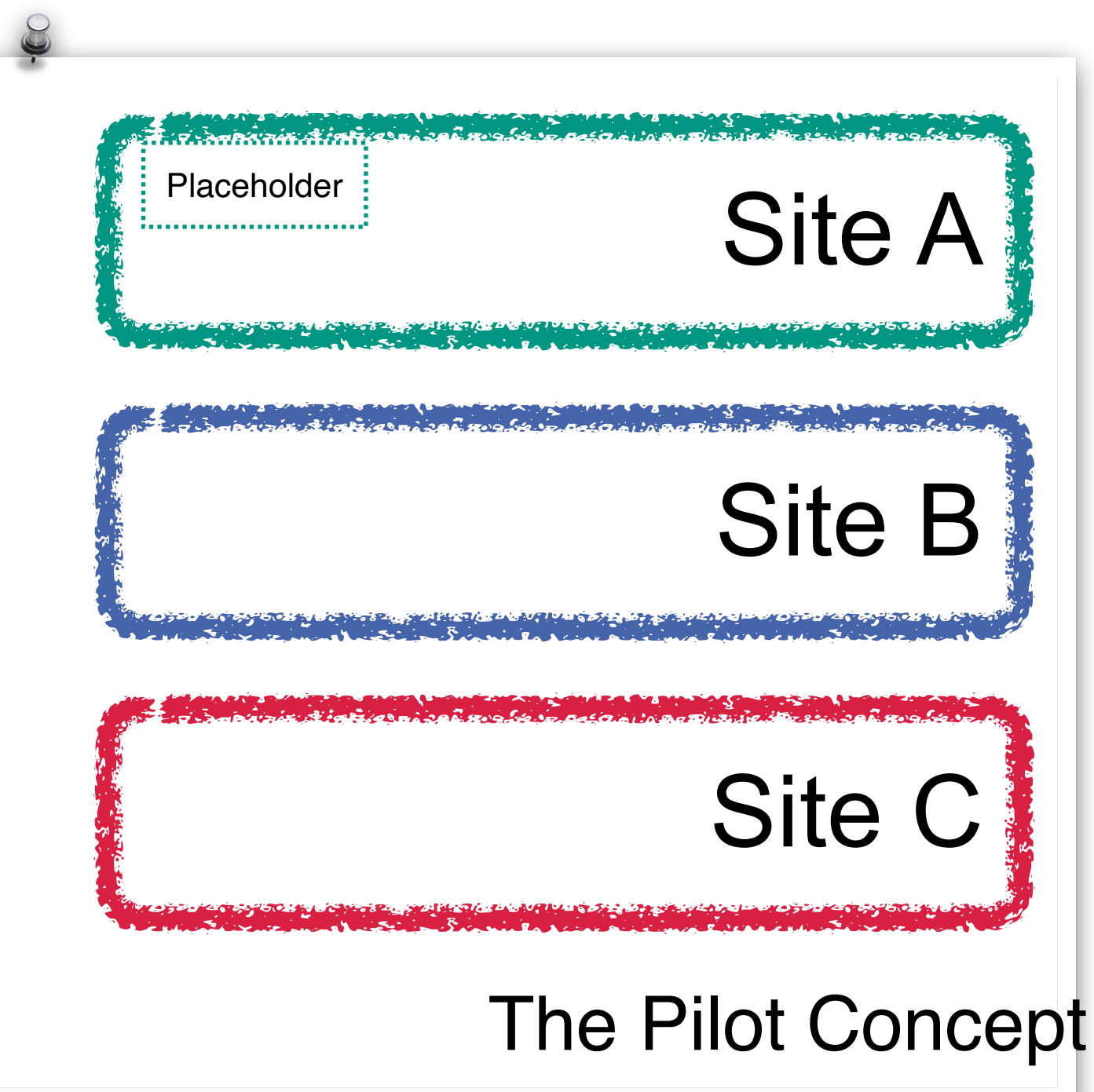

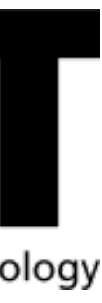

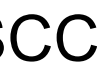

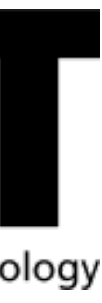

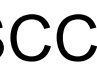

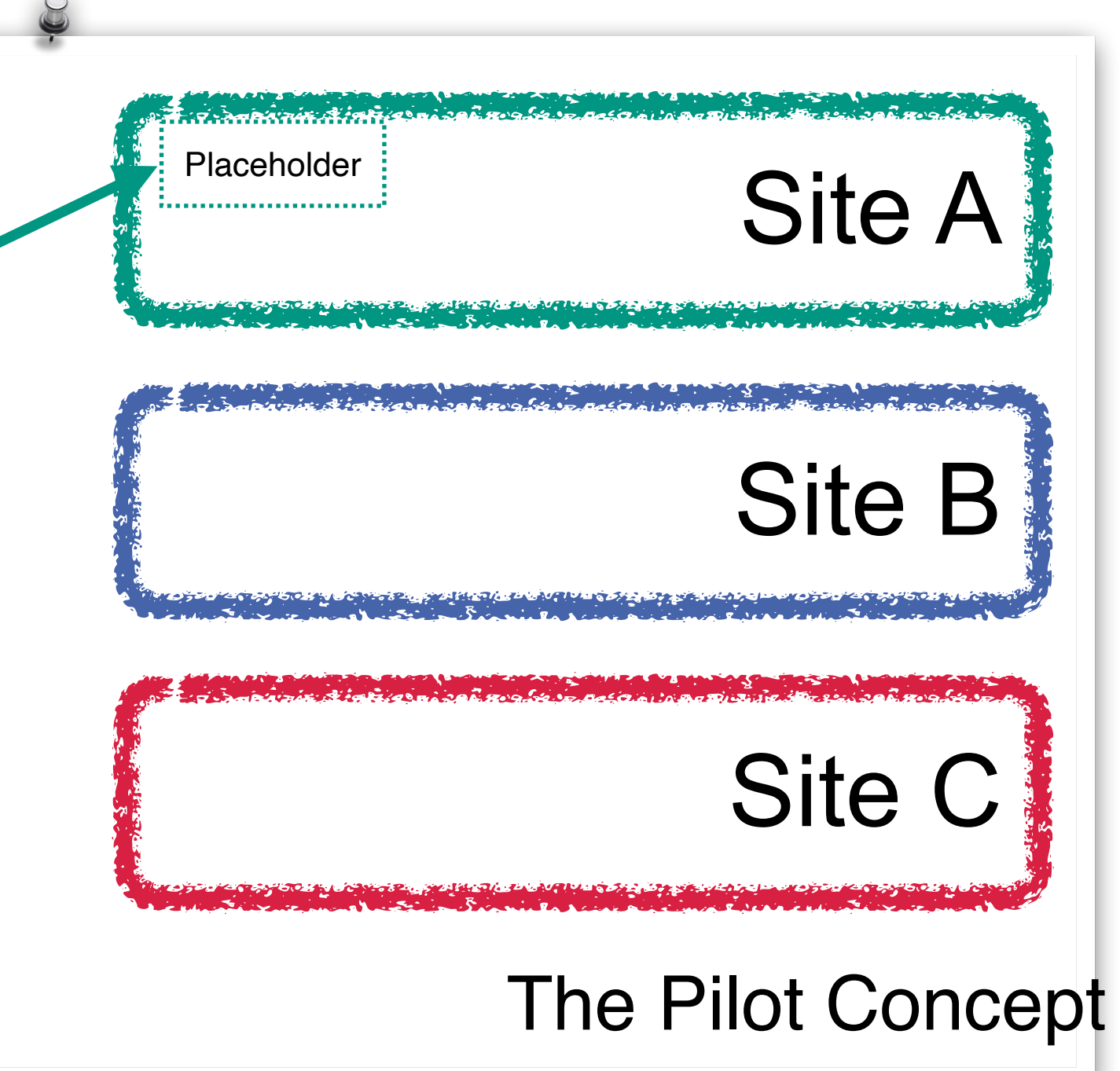

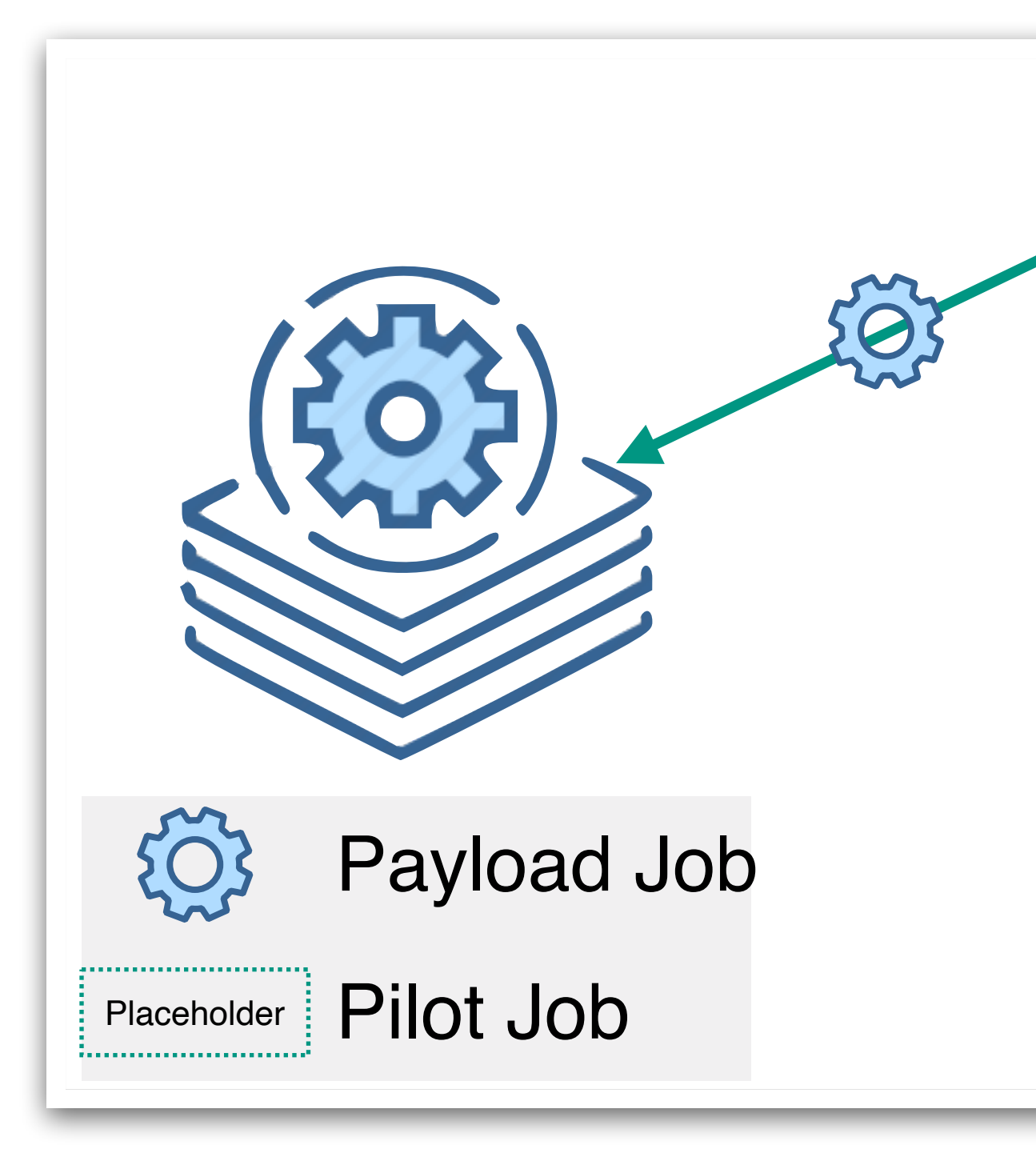

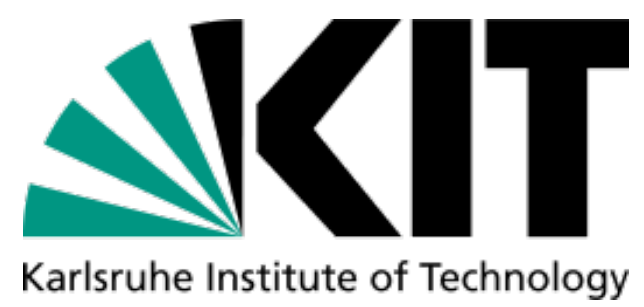

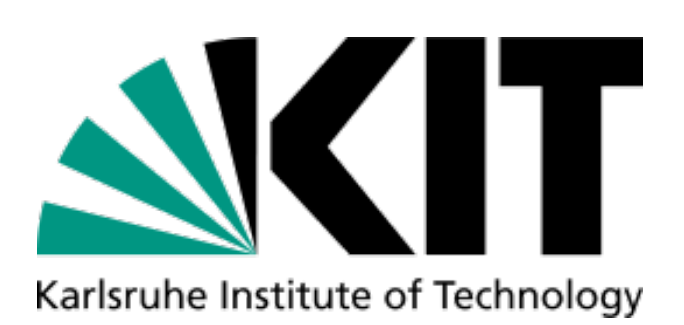

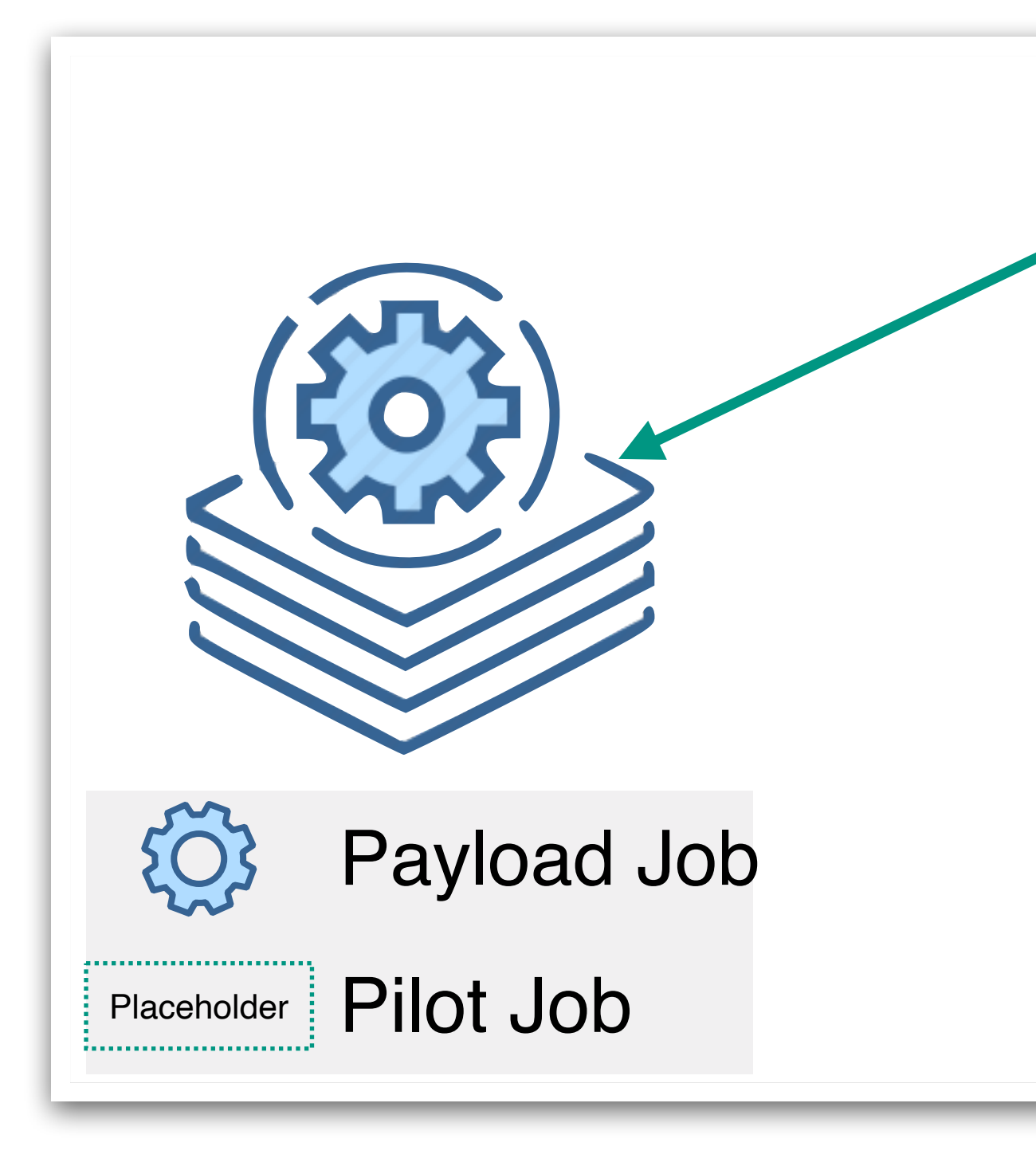

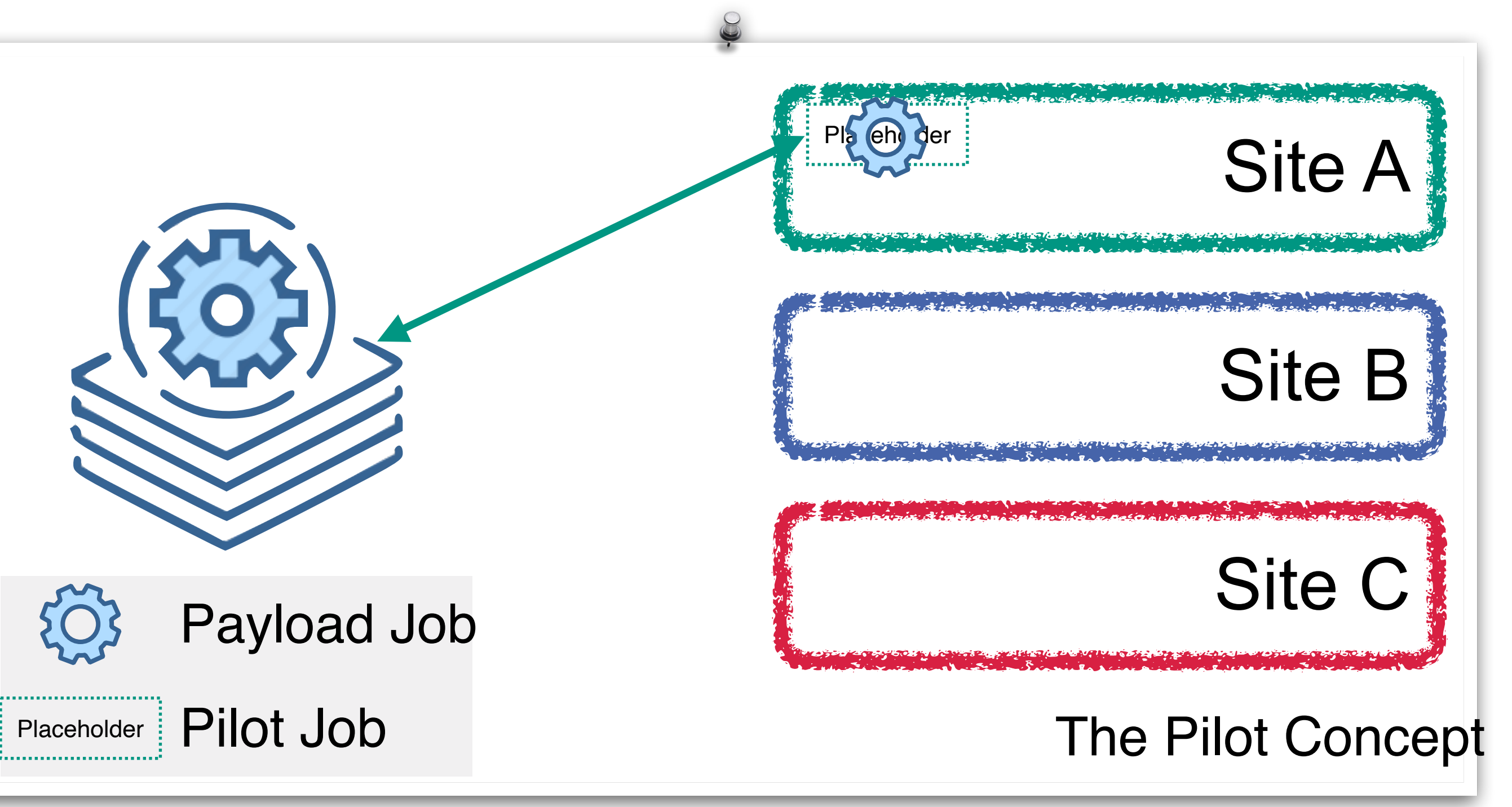

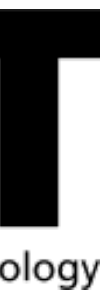

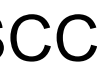

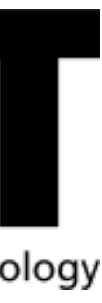

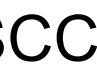

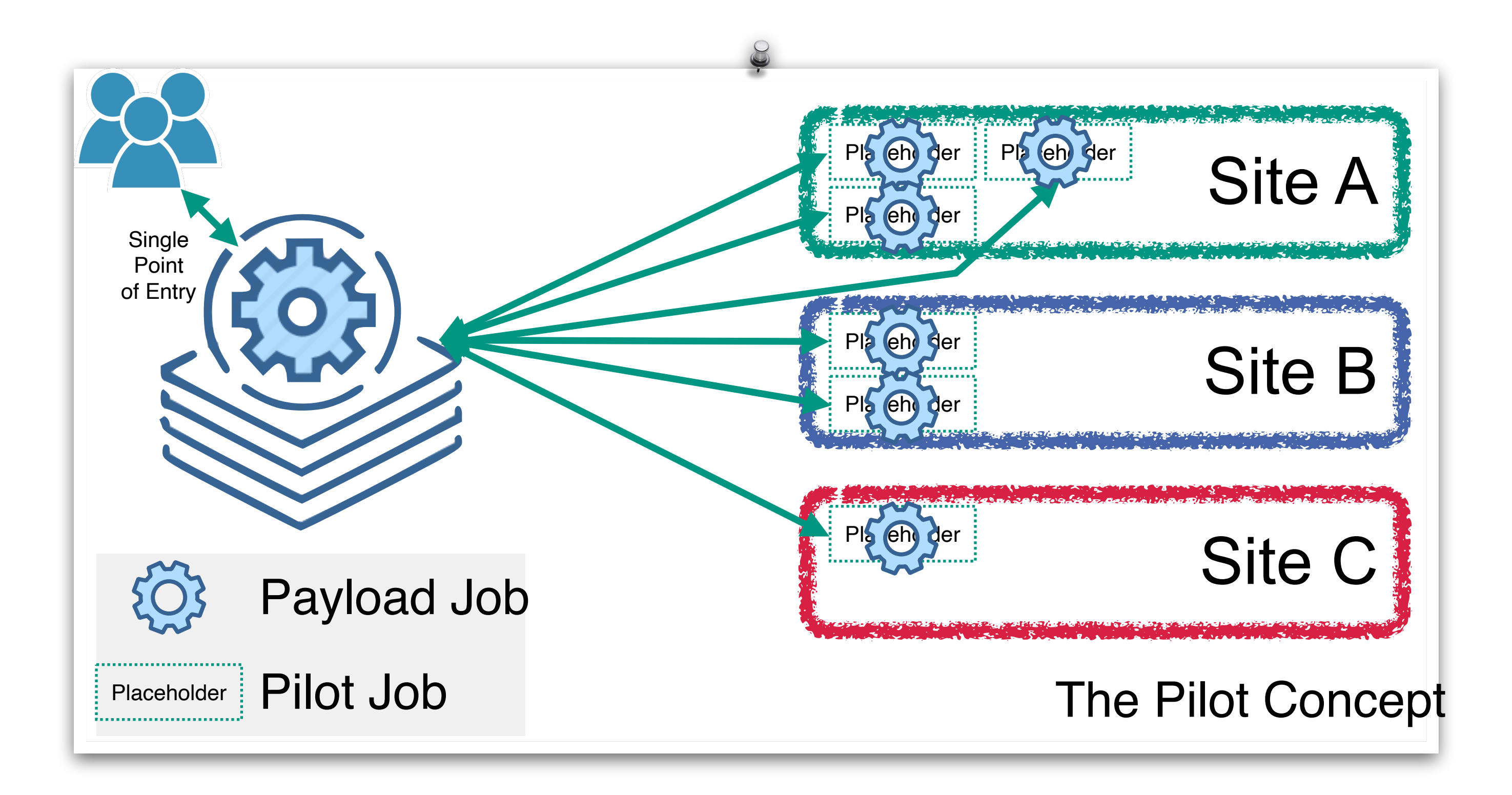

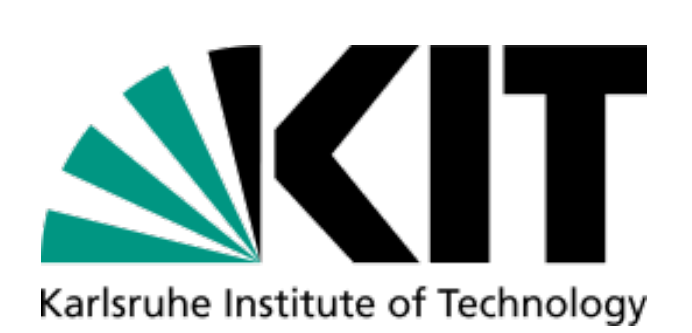

**Establish a federated heterogeneous** compute infrastructure for PUNCH **Integrate data storages, archives and** opportunistic caches

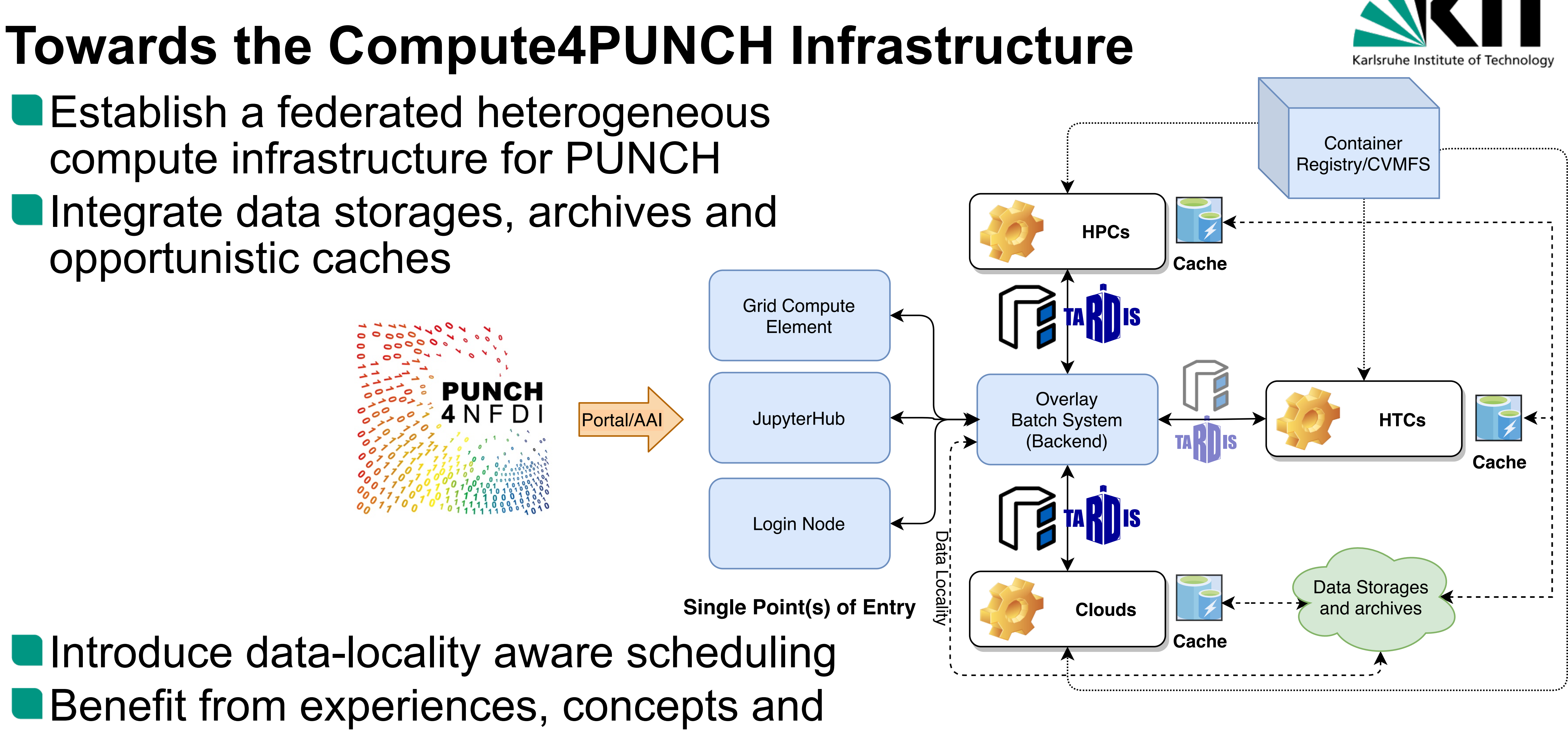

**Introduce data-locality aware scheduling** Benefit from experiences, concepts and tools available in HEP community

**25** Manuel Giffels ETP & SCC

![](_page_46_Picture_7.jpeg)

![](_page_46_Picture_8.jpeg)

### **Workflows on Compute4PUNCH & Storage4PUNCH**

![](_page_46_Picture_1.jpeg)

![](_page_46_Picture_3.jpeg)

![](_page_46_Picture_4.jpeg)

### **LOFAR Radio imaging workflow**

**Lo**w **F**requency **Ar**ray (LOFAR)

![](_page_47_Picture_5.jpeg)

### **Workflows on Compute4PUNCH & Storage4PUNCH**

![](_page_47_Picture_6.jpeg)

![](_page_47_Picture_9.jpeg)

![](_page_47_Picture_10.jpeg)

### **LOFAR Radio imaging workflow**

**Lo**w **F**requency **Ar**ray (LOFAR)

- **Reconstruction of the sky** brightness distribution from recorded interferometry data
- **U** Software provided via apptainer container
- **OData is available on** Storage4PUNCH (~150 GB)

![](_page_48_Picture_9.jpeg)

# **Workflows on Compute4PUNCH & Storage4PUNCH**

retrieving data from Storage4PUNCH

### running imager

download final image from login node

LOFAR "Superterp" in Exloo, Netherlands

![](_page_48_Picture_21.jpeg)

![](_page_48_Picture_22.jpeg)

![](_page_48_Picture_23.jpeg)

# HTCondor Job Description #=========================

# The name of the executable executable = wsclean.sh

# where to store log files output = logs/\$(cluster).\$(process).out error = logs/\$(cluster).\$(process).err log = logs/cluster.log

# The requirements of your job. Memory is in MBytes request\_cpus = 8 request\_memory = 20480

# In which container your job should be executed. +SINGULARITY\_JOB\_CONTAINER = "linc-wn:latest"

# and we would like to submit it only once queue 1

### **LOFAR Radio imaging workflow**

**Lo**w **F**requency **Ar**ray (LOFAR)

- **Reconstruction of the sky** brightness distribution from recorded interferometry data
- Software provided via apptainer container
- **OData is available on** Storage4PUNCH (~150 GB)

![](_page_49_Picture_8.jpeg)

# **Workflows on Compute4PUNCH & Storage4PUNCH**

![](_page_49_Figure_9.jpeg)

![](_page_49_Picture_12.jpeg)

![](_page_49_Picture_13.jpeg)

![](_page_50_Picture_3.jpeg)

![](_page_50_Picture_5.jpeg)

![](_page_50_Picture_6.jpeg)

![](_page_51_Picture_4.jpeg)

![](_page_51_Picture_7.jpeg)

![](_page_51_Picture_8.jpeg)

![](_page_52_Picture_4.jpeg)

### **Resource Meta-Scheduler**

![](_page_52_Picture_6.jpeg)

![](_page_52_Picture_9.jpeg)

![](_page_52_Picture_10.jpeg)

![](_page_53_Picture_4.jpeg)

### **Resource Meta-Scheduler**

![](_page_53_Figure_6.jpeg)

![](_page_53_Picture_9.jpeg)

![](_page_53_Picture_10.jpeg)

![](_page_54_Picture_4.jpeg)

### **Resource Meta-Scheduler**

![](_page_54_Figure_6.jpeg)

![](_page_54_Picture_9.jpeg)

- **Dynamic resource acquisition matching user demand** 
	- **Trivial to support new providers for many users**
	- **Difficult to manage several providers for many users**

![](_page_55_Picture_7.jpeg)

![](_page_55_Figure_10.jpeg)

![](_page_55_Picture_12.jpeg)

![](_page_55_Figure_9.jpeg)

- Classical Job to Resource to Job meta-scheduler:
- **ODynamic resource acquisition matching user demand** 
	- **Trivial to support new providers for many users**
	- **Difficult to manage several providers for many users**
- **O** Job scheduling in overlay batch system **Unreliable to predict resources used by jobs** 
	- Efficient to integrate resources for all jobs

![](_page_56_Picture_9.jpeg)

![](_page_56_Figure_10.jpeg)

![](_page_56_Picture_13.jpeg)

- Classical Job to Resource to Job meta-scheduler: **Dynamic resource acquisition matching user demand**
- - **Trivial to support new providers for many users**
	- **Difficult to manage several providers for many users**
- **O** Job scheduling in overlay batch system **under the predict resources used by jobs** Efficient to integrate resources for all jobs 2) Resource Provisioning **COBalD COBalD TARDIS**
	-

![](_page_57_Picture_9.jpeg)

![](_page_57_Figure_10.jpeg)

![](_page_57_Picture_13.jpeg)

![](_page_57_Picture_14.jpeg)

# **Implicit Resource Scheduling via Feedback**

- Respect network availability and congestion for provisioning
- Congested network is the bottleneck for opportunistic resources
- Non-linear interference and noticeable measurement overhead

![](_page_58_Picture_5.jpeg)

![](_page_58_Figure_6.jpeg)

**27** September 2021 **Dynamic Compute Resource Integration for Collaborative Scientific Analyses** 

![](_page_58_Picture_8.jpeg)

# **Implicit Resource Scheduling via Feedback**

Respect network availability and congestion for provisioning Congested network is the bottleneck for opportunistic resources Non-linear interference and noticeable measurement overhead Research: Implicitly schedule network capacity via side-effects Cheap CPU efficiency query as boundary for network efficiency (and other resources) CPU efficiency implies general fitness Safeguard to push the maximum possible data analysis jobs to opportunistic resources

![](_page_59_Picture_3.jpeg)

- 
- 
- 
- 

![](_page_59_Figure_8.jpeg)

![](_page_59_Figure_9.jpeg)

**27** September 2021 **Dynamic Compute Resource Integration for Collaborative Scientific Analyses** 

![](_page_59_Picture_11.jpeg)

### **COBalD Resource Pool Model**

![](_page_60_Picture_2.jpeg)

![](_page_60_Figure_3.jpeg)

![](_page_61_Figure_0.jpeg)

![](_page_61_Picture_2.jpeg)

![](_page_62_Figure_0.jpeg)

![](_page_62_Picture_2.jpeg)

![](_page_63_Figure_0.jpeg)

![](_page_63_Picture_2.jpeg)

- 
- 
- 
- 
- 
- 
- 
- 
- 
- 
- 
- 
- 
- 
- 
- 

### **COBalD Resource Pool Model**

![](_page_64_Figure_5.jpeg)

if utilisation < self.low\_utilisation: return supply \* self.low\_scale elif allocation > self.high\_allocation: return supply \* self.high\_scale

![](_page_64_Picture_4.jpeg)